## **SAP Landscape Transformation Replication Server Overview Presentation**

AGS-SLO Product Management, SAP AG

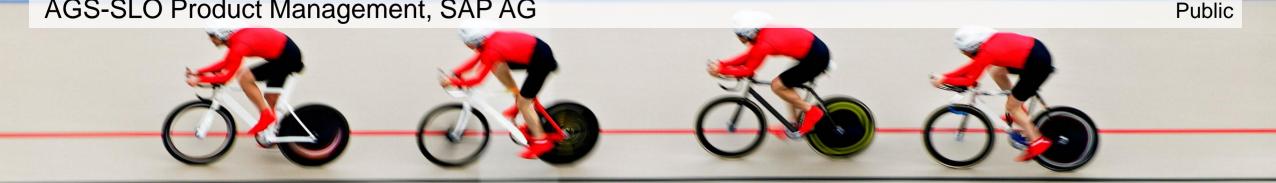

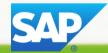

## **Disclaimer**

This presentation outlines our general product direction and should not be relied on in making a purchase decision. This presentation is not subject to your license agreement or any other agreement with SAP. SAP has no obligation to pursue any course of business outlined in this presentation or to develop or release any functionality mentioned in this presentation. This presentation and SAP's strategy and possible future developments are subject to change and may be changed by SAP at any time for any reason without notice. This document is provided without a warranty of any kind, either express or implied, including but not limited to, the implied warranties of merchantability, fitness for a particular purpose, or non-infringement. SAP assumes no responsibility for errors or omissions in this document, except if such damages were caused by SAP intentionally or grossly negligent.

## Agenda

## Overview

Basic Concept, Architecture & Main Features

Technical Prerequisites & Sizing

Summary & Outlook

3

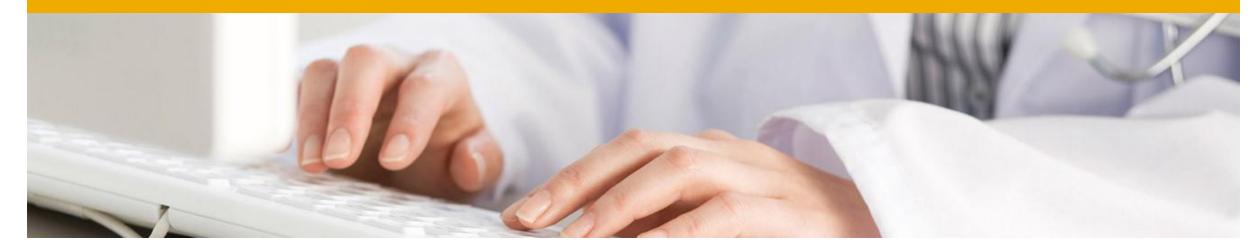

# Overview

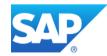

## **Product Name and Positioning within RTDP**

## SAP Landscape Transformation Replication Server

SAP LT Replication Server (SLT) is positioned for real time (*trigger-based*) data replication from SAP and non-SAP sources (SAP supported databases only).

Mainly Recommended for real-time data replication business scenarios

## **Comprehensive Data Provisioning**

Real-time high volume data integration from any source

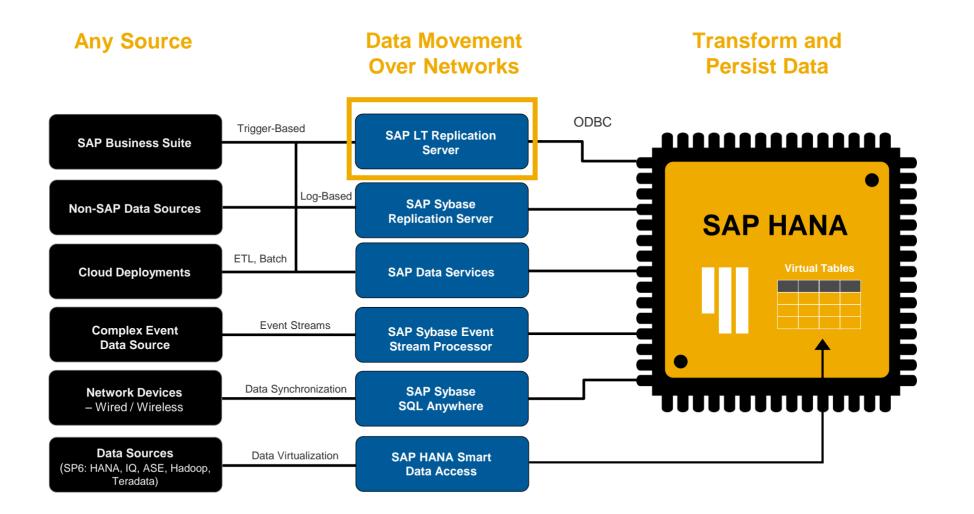

6

## **Enable Real-time Replication within your Entire Landscape**

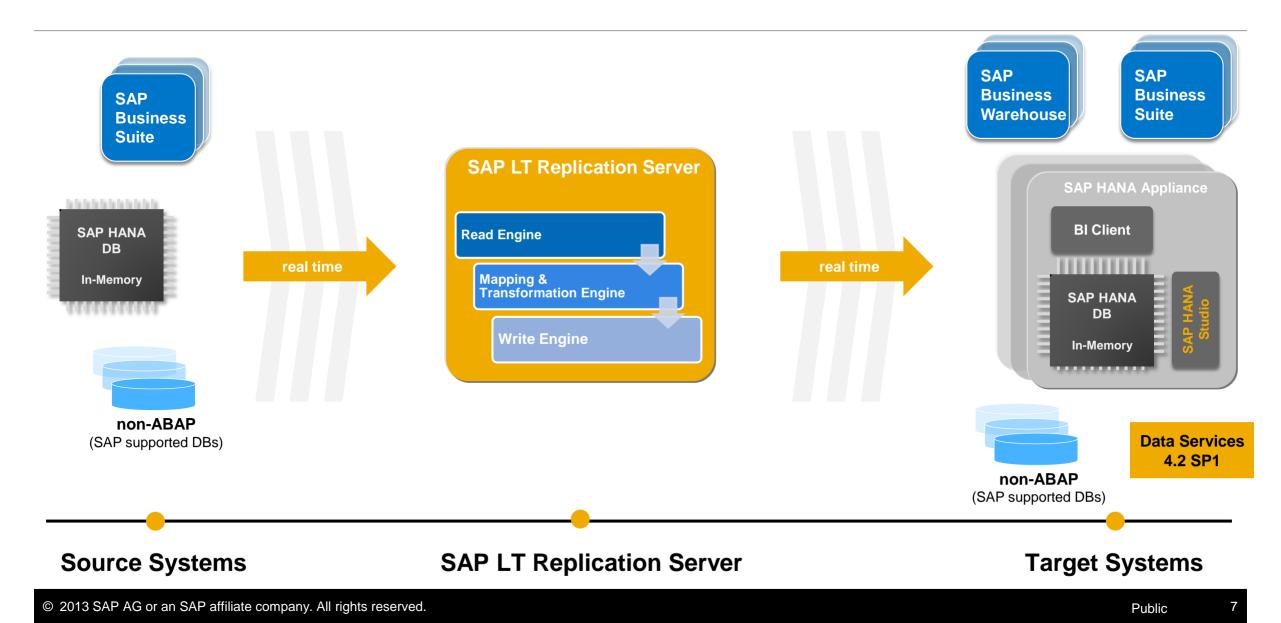

## **SAP Landscape Transformation Replication Server** Leverages proven AGS SLO\*) Technologies

- Status 31.7.2013: 261 customers use SAP LT Replication Server
- SLO\* technologies have been used since more than 10 years in hundred of projects per year
- Key offerings foster SAP's Application Lifecycle Management concept
- SAP LT Replication Server leverages several SLO technologies

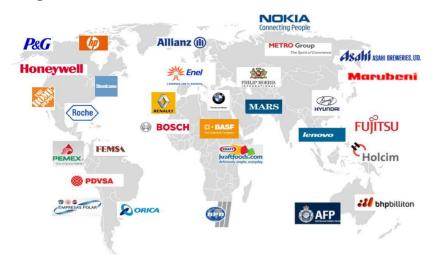

\* System Landscape Optimization, SAP Active Global Support

## Fast, scalable & reliable DB trigger-based change capturing capabilities Jear Zero Downtim Requirement **Dperate** Solution Design Manager Build & Test Deploy SAP Landscape Transformation TDMS Particle and part in a

## SAP Application Lifecycle Management (ALM)

Comprehensive data transformation and filtering capabilities

## **Technical Enabler for Multiple Data Provisioning Use Cases**

## SAP LT Replication Server for SAP HANA Integrated into SAP HANA Studio (also used by SAP HANA RDS Solutions)

#### **Key Achievements**

- Majority of all productive HANA customers use SLT real-time replication
- Customer quotes and success stories available
- SLT is default replication engine for all HANA live (side-car) applications

#### **Replication Engine for SAP HANA Application Accelerators**

#### **Key Achievements**

- HANA RDS solutions for data mart scenarios include SLT content
- New HANA application accelerators leverage SLT
- Switch-Kernel based and HANA optimized functions use SLT

SAP LT Replication Server for SAP BW Real-time Data Acquisition for SAP BW

#### **Key Achievements**

- First customer is live using SLT for non-SAP replication into SAP BW
- Customers consider SLT as key asset for their SAP BW on HANA strategy
- Several functional enhancements included with DMIS\_2011 SP05

#### Additional Scenarios (some on project basis available only)

#### **Key Achievements**

- ODQ introduced as generic data storage
- SLT replication used for migration to PMR 8.0
- High demand for SAP to SAP (but also non-SAP) replication
- SLT ready as heterogeneous fallback solution

## **Licensing Aspects**

## **Replication Target is SAP HANA**

SAP Landscape Transformation Replication Server is part of the software license model:

- HANA Enterprise edition
- HANA Insight, enterprise edition
- HANA real-time data edition
- HANA EDGE edition
- HANA Limited Runtime edition for Applications (LREA)
- HANA Limited Runtime edition for Applications and SAP BW (LREAB)

## Replication Target is not SAP HANA

If the replication target system is not covered by a HANA-based license (i.e. in case of a SAP NetWeaver Business Warehouse system), the following license for using SAP Landscape Transformation Replication Server is required:

- SAP LT Basis (Material Number 7010685)
- SAP LT IT Consolidation (Material Number 7010688)
- SAP LT Value chain harmonization (Material Number 7010687)

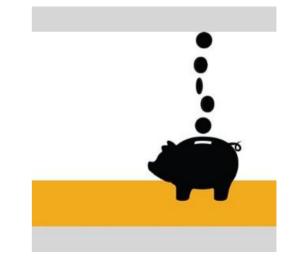

## **Customer Statements**

#### 

The most fascinating factor to adopt HANA was the functionality of HANA and SLT which enables real time collaboration.

Fujimoto, Sub-Director Information System Department (Press article "Nikkei Joho Strategy" Oct 5, 2013)

#### 66 77

We use data transformation services and SLT. And I think at this point, we've moved everything to SLT. SLT is driving all of the real-time [transfer of data] right into HANA. Quite frankly we didn't think we were able to do this and you guys really did a great job with the SLT product, because when I talk with my architect folks, they were thrilled with not only how it runs day by day, but also if something goes wrong, the recovery capabilities of SLT.

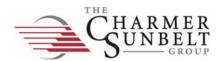

Asahi**KASFI** 

Paul Fipps, CIO and Vice President, Business Services, The Charmer Sunbelt Group (Customer Insights, Walldorf 2012)

#### 66 99

The shift to SLT really drove efficiencies in building up the data set by leveraging HANA to overcome some of the challenges of the ECC environment. We didn't have to spend the time it would typically take on architecting what that data model would look like. It's also enabled us to really free up and improve the cycle time of data availability for the business teams. So where in the past you might say that I need to take a segment of [tables] and I am pulling particular fields out of the database for performance reasons, we are now simply taking the entire table.

Justin Replogle, Dir. Business Intelligence, Honeywell (SAPPHIREnow, Orlando 2012)

#### 66 33

"To deal with the difficulties associated with transmitting data from older systems, we installed SAP LT Replication Server, which worked out well and solved our problems."

"With the SLT tool, we can take any table to SAP HANA and write a report. It will be quick and efficient. From what we've observed in the proof of concept thus far, these changes are real. If you estimate how much we have invested in SAP HANA or in old technology, there will be an undoubted advantage for SAP HANA. These investments will come back very quickly."

Rinat Gimranov, CIO of Surgutneftegas (insider PROFILES 7/2012)

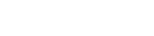

Honeywell

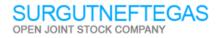

## **Customer Success Summaries (extract)**

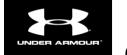

Re-allocation & scheduling of available Inventory in realtime

0.5% Monthly revenue increase

Per a 1% increase in the fill rate

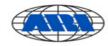

Use real-time information to operate its call centers with greater productivity, a higher first-call resolution rate, and a lower cost per transaction.

#### **5% Cost Reduction**

In total overall cost

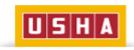

Real-time decision-making and greater control of the supply chain for better inventory management

• 50% Decrease in inventory

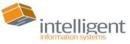

 Snapshots of business profitability available in real time, and enhanced customer service and support

25% Monthly revenue increase

(estimated increase)

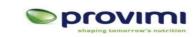

Drive profitable decision with real-time analysis for demand planning (sourcing) and sales negotiations (commercial margin)

- €500k Capital working capital reduction within a week

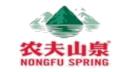

Real-time decisions regarding the company's long-term development, improving efficiency and lowering costs

• 35% Decrease in Transportation Costs

vodafone

Reduced IT team engagement time from one day to mere seconds, in financial closing

## ~\$645k in annual

labor cost savings

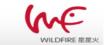

Help Brands Harness the Power of Word-Of-Mouth from social media

## + \$17M Revenue

Estimated increase revenue with new customers

## SAP Landscape Transformation Replication Server Positioning and Benefits

SAP Landscape Transformation Replication Server (aka "SLT") is the best choice for all SAP HANA customers who need real-time or scheduled data replication from SAP and NON-SAP sources with the option to accomplish even complex data transformations on the fly.

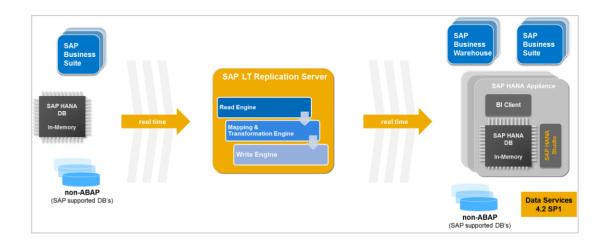

- Allows real-time (and scheduled) data replication
- Ability to migrate data into HANA format while replicating data in real-time
- "Unlimited" release coverage (from SAP R/3 4.6C onwards) sourcing data from ABAP based SAP applications
- Handling of cluster and pool tables
- Automatically non-Unicode to Unicode conversion during load/replication
- Table settings and transformation capabilities (e.g. data filtering, enrich table structure, anonymize data, etc.)
- Fully integrated with SAP HANA Studio (Data Provisioning and Data Modeler UI)
- Enhanced monitoring capabilities via SAP Solution Manager 7.1 SP5 onwards & mobile app SAP Replication Manager

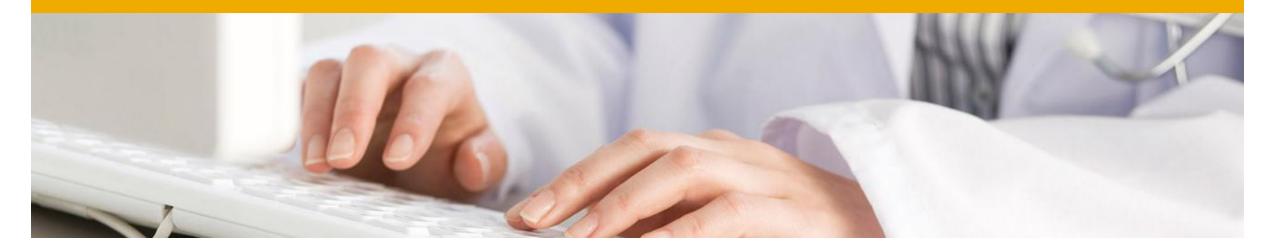

# Basic Concept, Architecture & Main Features

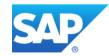

## Architectural Concept 1/2 Replication from ABAP sources system

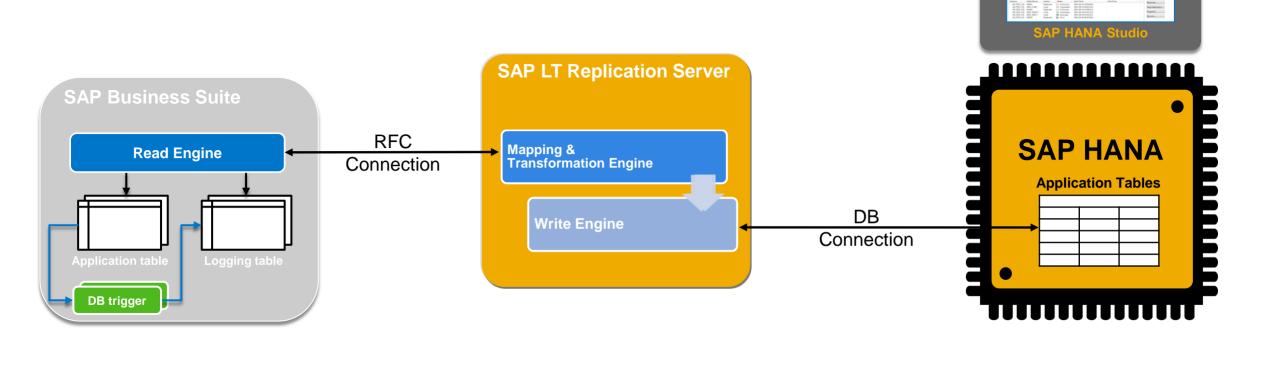

#### **ABAP Source System**

Efficient implementation of data replication via DB trigger based on change capturing concept

#### **SAP LT Replication Server**

Highly scalable and reliable replication process, including comprehensive data transformation capabilities on the fly

## **Target Systems**

Fast data replication via DB connection, integration into SAP HANA Studio

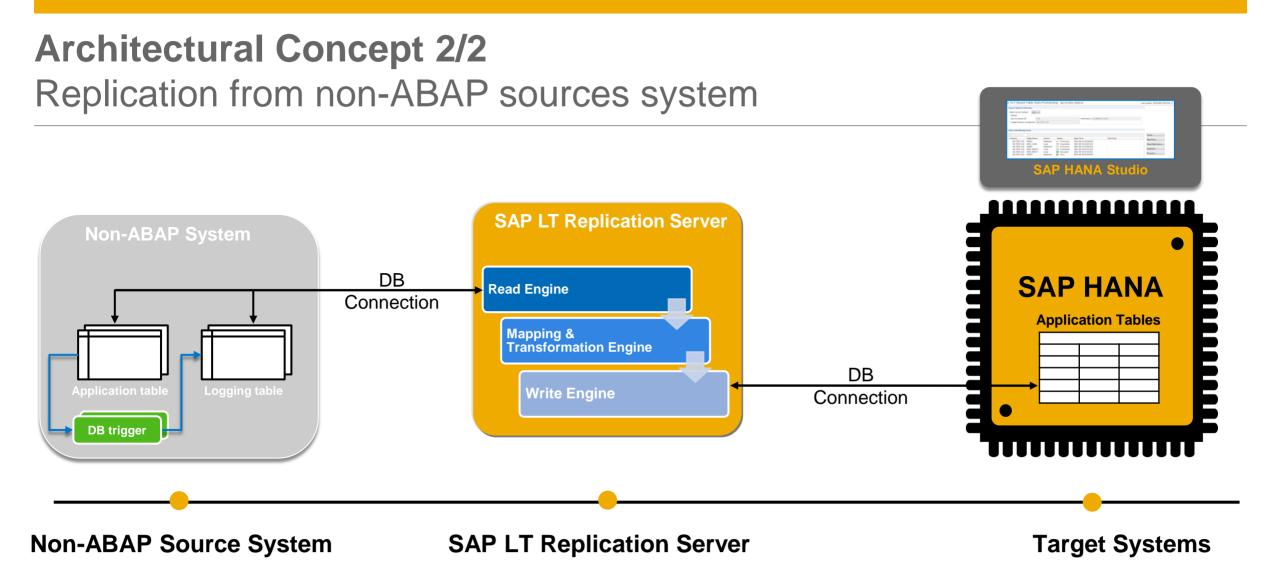

SAP LT Replication Server transfers all metadata table definitions from the non-ABAP source system to the HANA system. From the HANA Studio perspective, non-SAP source replication works the same as for SAP sources. When a table replication is started, SAP LT Replication Server creates logging tables in the source system. The read engine is created in the SAP LT Replication Server. The connection the non-SAP source system is established as a database connection.

## **DB Supportability Matrix for Replication to SAP HANA**

**Technical availability** SAP Sources Non SAP Sources (\*) Database **MSFT SQL Server Enterprise Edition** OK OK **Oracle Enterprise Edition** OK OK IBM DB2 LUW/ UDB (DB6) OK OK **IBM DB/2 zSeries** OK OK IBM DB2 iSeries (former AS/400) OK Ok – for simple table structures **IBM** Informix OK OK OK OK SAP MaxDB OK OK Sybase ASE (with DB-Version 15.7.0.11) (with DB-Version 15.7.0.11) SAP HANA OK OK

For non-SAP source systems, the customer database license needs to cover a permanent database connection with 3<sup>rd</sup> party products like SAP LT Replication Server.

(\*) Since a DB connection from LT replication server to a non-SAP system is required, the OS/DB restrictions of SAP NetWeaver 7.02 or higher apply (see at <a href="http://service.sap.com/pam">http://service.sap.com/pam</a>)

## **Multi System Support**

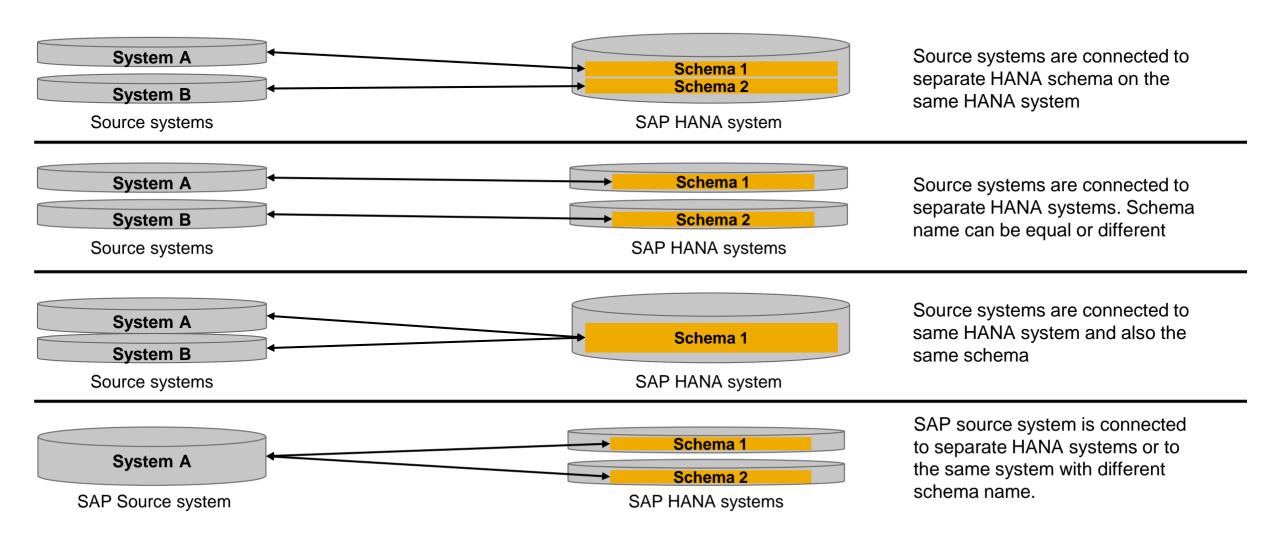

## Setup, Execution & Monitoring of a Replication

| Comparison that SUBJE_APA Respirate You have     Comparison that SUBJE_APA Respirate You have     Comparison that SUBJE_APA Respirate You have     Comparison that SUBJE_APA Respirate You have     Comparison that SUBJE_APA Respirate You have     Comparison that SUBJE_APA Respirate You have     Comparison that SUBJE_APA RESPIRATE YOU HAVE APA RESPIRATE YOU HAVE APA RESPIRATE YAVE APA RESPIRATE YAVE APA RESPIRATE YAVE APA RESPIRATE YAVE APA RESPIRATE YAVE APA RESPIRATE YAVE A      | Note that the set of the set of the se                  | And Construction Server System     And Construction Server System     And Construction Server System     And Construction Server System     And Construction Server System     And Construction Server System     And Construction     And Construction     And             |                              |                                                       |                                       |                       |
|----------------------------------------------------------------------------------------------------|----------------------------------------------------------------------------------------------------|----------------------------------------------------------------------------------------------------|------------------------------|-------------------------------------------------------|---------------------------------------|-----------------------|
| Specific concerning to service the set of lease the set of length (second set of lease the field of lease the set of length (second set of lease the set of length (second set of lease the set of length (second set)) and (second set of lease the set of length (second set)) and (second set))      The set of lease the set of length (second set) and (second set) and (second set)      The set of length (second set) and (second set) and (second set)      Second set of length (second set)      Second set of length (second      | Book descriptions (see the former by each type by least) have by least by have by least by least       | Son Section 2 and a finite frame loads and a finite load of the set bank and a finite load of the set bank and a finite load of the set band of the set bank and a finite load of the set bank and a finite l            | Configuration name x0/20     | 3_3X Description Your text                            |                                       |                       |
| Consection by part happen in the consection of the consection of the consection      | Entropy (Instancements)     Example and associates characterized the configuration.      Example and associates characterized the configuration.      Example and associates characterized the configuration      Example and associates characterized the configuration      Example and associates characte      | Remain Coast Codeputing Total      Remain Coast Code Unit particular to main free softputton      Construction to Source Taylow      Construction to Source Taylow      Construction to Taylo Taylow      Remote Taylow      Remote Taylow      Remote Taylow      Construction to Taylow      Remote Taylow      Remote Taylow      Construction to Taylow      Remote Taylow      Remote Taylow      R            | 10                           | 2 3                                                   | 4 5                                   | • •                   |
| 10     Object     Case       Interest Rest part data of conference in president in preside the conference.     Interest Rest part data of conference in president in preside the conference in president in the conference in president in the conference in the conference in the confer                                                                   | Conservation         Conservation         Conservation         East Transfer Uniting           Conservation         State Transfer Uniting         State Transfer Uniting         State Transfer Uniting           State Conservation         State Transfer Uniting         State Transfer Uniting         State Transfer Uniting           State Conservation         State Transfer Uniting         State Transfer Uniting         State Transfer Uniting           State Institution         State Transfer Uniting         State Transfer Uniting         State Transfer Uniting           State Institution         State Transfer Uniting         State Transfer Uniting         State Transfer Uniting         State Transfer Uniting           Conservation         State Transfer Uniting         State Transfer Uniting         State Transfer Uniting         State Transfer Uniting           Conservation State Transfer Uniting         State Transfer Uniting         State Transfer Uniting         State Transfer Uniting         State Transfer Uniting           Conservation State Transfer Uniting         State Transfer Uniting         State Transfer Uniting         State Transfer Uniting         State Transfer Uniting         State Transfer Uniting         State Transfer Uniting         State Transfer Uniting         State Transfer Uniting         State Transfer Uniting         State Transfer Uniting         State Transfer Uniting         State Transfer Uniting                                                                                                    |                                                                                                    | Specify General Data         | Specify Source System Specify Target System           | m Specify Transfer Settings Review an | d Create Confirmation |
| har er  Konne per sellige el storar bysen                                                                                                    | Home you adapt and closes Control Configuration to create the configuration.         Bein Transfer Vertringse           Control Configuration To create the configuration.         Bein Transfer Vertringse         Bein Transfer Vertringse           With Control Configuration.         Bein Transfer Vertringse         Bein Transfer Vertringse         Bein Transfer Vertringse           With Control Configuration.         Bein Transfer Vertringse         Bein Transfer Vertringse         Bein Transfer Vertringse           March Mither Barge Control Control Co                                                                                                    | Access para atlage of datase Cardiopation is used for antifyyation     Consection to Sparse System     Access para atlage of datases     Consection to Sparse System     Consection     Consection              | Previous     Create Config   | water b Clear                                         |                                       |                       |
| Consection to Source System 4 49 Consection C 100 Consection C 100 Consect | Convestion to lower Sprine to Sort Tarefor Settings 4 of Convestion (2) Goodwale Convestion (2) Goodwale Convesting (2) Goodwale Convesting (2) Goodwa | Consertion to fourier legent in the Transfer leftings in the Arm of the Arm of the Arm o       |                              |                                                       |                                       |                       |
| H 474 Controller 18 Controller 18 Contr      | All Colomation     All Colomation     All     All     All     All     All     All     All     All     All     All     All     All     All     Colomation     All     All     Al      | All Controls ( 20 Controls )     All Controls )     All Controls ( 20 Controls )     All Controls )     All Controls )                                                                                                    | Review your settings and cho | use Create Configuration to create the configuration. |                                       |                       |
| PRC Connection 1 10 Connection 1 10 Conne      | All Colomation     All Colomation     All     All     All     All     All     All     All     All     All     All     All     All     All     Colomation     All     All     Al      | All Controls ( 20 Controls )     All Controls )     All Controls ( 20 Controls )     All Controls )     All Controls )                                                                                                    |                              |                                                       | Rote Township Collinso                |                       |
| HPC Controlline         NJ_JPC_1HIS         Data Case of Tolemayore           Alow Yidding Talaya                                                                                                    | MPC Second     N.J. (P. III)     Data Second       And Inter Support     Jak System       Real from System Second     Jak System       Contraction Strapping Second     No. of Second Second                                                                                                    | MPC Construint     No Tope Variant       Also Under Variant     All Construint       Sale Under Variant     All Construint       Sale Under Variant     All Construint       Sale Under Variant     Million       Construint of Under Variant     Million       Construint of Under Variant     Million       Construint of Under Variant     Million       Construint of Under Variant     Million       Construint of Under Variant     Million       Mark Tope Network     Variants       Mark Tope Network     Variants       Mark Tope Network     Variants                                                                                                    |                              |                                                       |                                       | Resource Onlining     |
| Adve Hudge Stage These Minds Cellstor The Star Minds Cellstor The Star Minds C | Advan Kalas Yanga Caraba Kalas Yanga Caraba Kalas Yanga Caraba Kalas Yanga Caraba Kalas Yanga Caraba Kalas Yanga Caraba Kalas Kalas Kalas Kalas Yanga Kalas Yanga  | Alle high sings Alle high sings Alle high sings All high sings All       |                              |                                                       |                                       |                       |
| Read true Single Clerit:         Job Options           Bit of this Transfer Jobs:         (01)           Connections to Trajed Taystem         Bit of this Jobs:         (00)                                                                                                    | Mark time group class         Jok Splits           Connection to Hayed Splits         III class class data           Connection to Hayed Splits         III class class data           Connection to Hayed Splits         III class class data           Advector to Hayed Splits         Hayed Splits           Advector to Hayed Splits         Hayed Splits           Advector to Hayed Splits         Hayed Splits                                                                                                    | Read that Supp Oale         Jak globes           Kay of Dan Wardwing Kay Same         King of Dan Wardwing Kay Same           Conservation Wardwing Kay Same         King of Dan Wardwing Kay Same           Dataset System         King of Dan Wardwing Kay Same           Dataset System         King of Dan Wardwing Kay Same           Dataset System         King of Dataset           Named In         King of Dataset           Named In         King Oale                                                                                                    | Allow Mulliple Useon:        |                                                       |                                       |                       |
| No. of Data Transfer Jobs: 001 Connection to Target System No. of Initial Load Jobs: 000                                                                                                    | be of Disk Network (Aller                                                                                                    | ha oran havadr zaka (U)<br>Consentia la Tager Japane (U)<br>1 - gel Consentia - La Consentia - La Cons |                              |                                                       | Job Ontings                           |                       |
|                                                                                                    | CMC Connection - 200 Connection - 200 Connection - Inter-<br>Desities to fyreine - Instan         Non of Connection - Instance<br>- Instance - Instance - Instanc                           | CHPC Connection - State - State -            |                              |                                                       |                                       | 001                   |
|                                                                                                    | CMC Connection - 200 Connection - 200 Connection - Inter-<br>Desities to fyreine - Instan         Non of Connection - Instance<br>- Instance - Instance - Instanc                           | CHPC Connection - State - State -            | Connection to Target Sust    | 10                                                    | No. of Initial Lond John:             | 000                   |
|                                                                                                    | Administration User Name: 0, TJISR Registration Options Password R Real Tree                                                                                                    | Admission form: St. 1928 Replication Options Parament Admission for fails Admission for the second options Admission for the second options Admission for the second        |                              |                                                       |                                       |                       |
| Defabase System RANA                                                                                                    | Password (Real True                                                                                                    | Represented         Represented         Represented <threpresented< th=""> <threpresented< th=""></threpresented<></threpresented<>                                                                                                    | Delabase System              | RANA                                                  |                                       |                       |
| Administration User Name: St.TUSTR                                                                                                    | Password: (Real Time                                                                                                    | Password                                                                                                    | Administration User Name:    | 8.705/8                                               | Residenting Onlines                   |                       |
|                                                                                                    |                                                                                                    | Host Name: coe-he-076 Schedule by Interval 000                                                                                                    | Password                     |                                                       |                                       |                       |
| Host Name coe-he-076 Schedule by Interval 000                                                                                                    |                                                                                                    |                                                                                                    | Host Name:                   | cce-he-076                                            | Schedule by Interval                  | 000                   |
|                                                                                                    |                                                                                                    | Instance Number 10 Schedule by Time 00.00.00                                                                                                    | Instance Number:             | 10                                                    | Gchedule by Time                      | 00 00 00              |
| Instance Number: 10 Schedule by Time 00 00 00                                                                                                    |                                                                                                    |                                                                                                    |                              |                                                       |                                       |                       |
| Instance Number: 10 Schedule by Time 00.00.00                                                                                                    | Instance Number: 10 Schedule by Time 00.00.00                                                                                                    |                                                                                                    |                              |                                                       |                                       |                       |

**SAP LT Replication Server** 

New guided procedure to create a configuration between source and target system.

|                                                                                                    | S/<br>In                                                       | AP HA<br>DB                      |                                                    |                                                                                             |   |  |
|----------------------------------------------------------------------------------------------------|----------------------------------------------------------------|----------------------------------|----------------------------------------------------|---------------------------------------------------------------------------------------------|---|--|
|                                                                                                    |                                                                |                                  |                                                    |                                                                                             |   |  |
|                                                                                                    |                                                                |                                  |                                                    |                                                                                             |   |  |
|                                                                                                    |                                                                |                                  |                                                    |                                                                                             |   |  |
| 🗿 SLT Based 1                                                                                                    | Table Data Pr                                                  |                                  |                                                    | coe-he-076.wdf.sap.corp 10                                                                  |   |  |
|                                                                                                    |                                                                |                                  |                                                    |                                                                                             |   |  |
|                                                                                                    |                                                                |                                  | _M95_10) -                                         |                                                                                             |   |  |
|                                                                                                    |                                                                |                                  |                                                    |                                                                                             |   |  |
|                                                                                                    |                                                                |                                  |                                                    |                                                                                             |   |  |
| Target Schema C<br>Source Details                                                                                              |                                                                |                                  |                                                    | Ŧ                                                                                           |   |  |
|                                                                                                    |                                                                |                                  | Host Name                                          | • wdflbmt0696_M95_10                                                                        |   |  |
|                                                                                                    |                                                                |                                  |                                                    | wdflbmt0696_M95_10                                                                          |   |  |
| Source Details<br>Source System<br>SLT Source Syst                                                                             | ID M95<br>tem ID M95                                           |                                  |                                                    |                                                                                             |   |  |
| Source Details<br>Source System<br>SLT Source System<br>Data Load Manag                                                        | ID M95<br>tem ID M95                                           |                                  |                                                    |                                                                                             |   |  |
| Source Details<br>Source System<br>SLT Source System<br>Data Load Manage                                                       | ID M95<br>tem ID M95                                           |                                  |                                                    | me wdflbmt0776                                                                              | Î |  |
| Source Details<br>Source System<br>SLT Source System<br>Data Load Manag                                                        | ID M95<br>tem ID M95                                           |                                  |                                                    |                                                                                             |   |  |
| Source Details<br>Source System<br>SLT Source System<br>Data Load Manage<br>Filter pattern<br>Schema<br>RDP260_XX<br>RDP260_XX | ID M95<br>tem ID M95<br>gement<br>Table Name<br>DD02L<br>DD02T | Action<br>Replicate<br>Replicate | SLT Host Nar<br>Status<br>In Process<br>In Process | e wdfibmt0776<br>Start Time<br>2013-07-25 13:03:59.00000000<br>2013-07-25 13:04:46.00000000 |   |  |
| Source Details<br>Source System<br>SLT Source System<br>Data Load Manag<br>The Filter pattern<br>Schema<br>RDP260_XX           | ID M95<br>tem ID M95<br>gement<br>Table Name<br>DD02L          | Action<br>Replicate              |                                                    | e wdflbmt0776<br>Start Time<br>2013-07-25 13:03:59.00000000                                 |   |  |

Start the replication for the relevant tables via SAP HANA Studio.

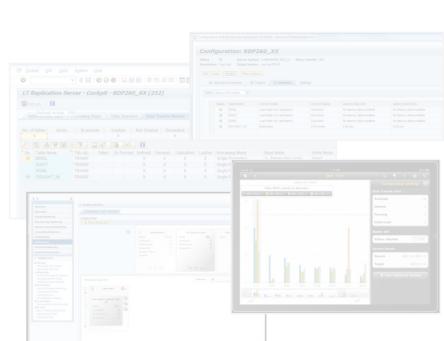

**Setup Replication** 

#### **Execute Replication**

## **Setup Replication – Specify General Data**

#### Execute transaction LTR in the SLT system to open the Configuration and Monitoring Dashboard

| View Favorites Tools Help                                         | Dashboard               |                               |                            |                                                                                                    | Help                   |                            |      |
|-------------------------------------------------------------------|-------------------------|-------------------------------|----------------------------|----------------------------------------------------------------------------------------------------|------------------------|----------------------------|------|
| Configurations                                                    | Dushbourd               |                               |                            |                                                                                                    |                        |                            |      |
| atus Configuration Name ] There are no configurations defined yet | Description             | Wass Transfer                 | Source System              | Target System                                                                                                   |                        |                            |      |
| Creation of                                                       | new configuration       | - Microsoft Internet Explorer | martin statis              | and the state of the state of the state of the state of the state of the state of the state of the state of the | - 2- 1× [#-            | Automatica and Mandalan, - |      |
| Creat                                                             | te Configu              | ıration                       |                            |                                                                                                    |                        |                            | Help |
| a Spo                                                             | 1<br>ecify General Data | 2<br>Specify Source System    | 3<br>Specify Target System | 4<br>Specify Transfer Settings                                                                                  | 5<br>Review and Create | Confirmation               |      |
| ▲ Previou                                                         | s Next Close            | •                             |                            |                                                                                                    |                        |                            |      |
| General D                                                         |                         | 22222.207                     |                            |                                                                                                    |                        |                            |      |
| Configurati<br>Description                                        |                         | DP260_XX our text             |                            |                                                                                                    |                        |                            |      |
|                                                                   | on Group:               |                               |                            |                                                                                                    |                        |                            |      |

In the first step, you define the configuration name and a description. The configuration name will be also used as the new schema name that will be created in the HANA system.

With DMIS 2011 SP5, a guided procedure helps to execute the creation process for a new configuration.

A configuration is required to setup a connection from a source to a target system.

## **Setup Replication**

## **Execute Replication**

## **Setup Replication – Specify Source / Target System**

In the second step, you specify your source system. For an ABAP based system you connect via RFC connection, for a non-ABAP system you connection via a 2nd DB Connection (SLT supports only SAP supported DB's).

| Create Configuration       Hele         Configuration Name RDP260_XX       Description Your text         Image: Configuration Name RDP260_XX       Description Your text         Image: Configuration Name RDP260_XX       Description Your text         Image: Configuration Name RDP260_XX       Description Your text         Image: Configuration Name RDP260_XX       Description Your text         Image: Configuration Name RDP260_XX       Description Your text         Image: Configuration Name RDP260_XX       Description Your text         Image: Configuration Name RDP260_XX       Description Your text         Image: Configuration Name RDP260_XX       Description Your text         Image: Configuration Name RDP260_XX       Description Your text         Image: Configuration Name RDP260_XX       Description Your text         Image: Configuration Name RDP260_XX       Description Your text         Image: Configuration Name RDP260_XX       Description Your text         System Data       Consection OBE Connection         RFC Constitution *       Stime RDP260_XX         Allow Multiple Usage:       Description Your Stime RDP260_XX         Read from Single Client:       Description Your Stime RDP260_XX                                                                                                    | Creation of new configuration -     | Microsoft Internet Explorer            |      |
|----------------------------------------------------------------------------------------------------|-------------------------------------|----------------------------------------|------|
|                                                                                                    | Create Configu                      | ration                                 | Help |
| Specify General Data Specify Source System Specify Target System Specify Transfer Settings Review and Create Confirmation   Previous Next Close  Specify the relevant information in order to connect to the source system.  System Data  RFC Connection DB Connection  RFC Destination:  SLT_RFC_M95  Allow Multiple Usage:                                                                                                    | Configuration Name RDP260_>         | X Description Your text                |      |
| Specify the relevant information in order to connect to the source system.  System Data  RFC Connection  DB Connection  RFC Destination: *  SLT_RFC_M9S  Allow Multiple Usage:                                                                                                    | Specify General Data                |                                        |      |
| System Data   RFC Connection  DB Connection  RFC Destination:  SLT_RFC_M95  Allow Multiple Usage:                                                                                                    | Previous Next      Close            |                                        |      |
| RFC Connection     DB Connection       RFC Destination: *     SLT_RFC_M95       Allow Multiple Usage:     Image: Image: Imag | Specify the relevant information in | order to connect to the source system. |      |
| RFC Destination: * SLT_RFC_M95                                                                                                    |                                     |                                        |      |
| Allow Multiple Usage:                                                                                                    |                                     |                                        |      |
|                                                                                                    |                                     | SLT_RFC_M95                            |      |
|                                                                                                    |                                     |                                        |      |
|                                                                                                    |                                     |                                        |      |
|                                                                                                    |                                     |                                        |      |
|                                                                                                    |                                     |                                        |      |

For a replication from an ABAP based system you can specify if you would like to enable 1:N replication (Allow Multiple Usage) and to replicate from a single client only. In the third step, you specify all relevant information about the target system.

With DMIS SP2011 SP5, SLT allows replication to SAP HANA and SAP BW. Replication to ABAP based targets and SAPsupported DB are available project based.

| Create Configu                                                                  | ration                                      | Help |
|---------------------------------------------------------------------------------|---------------------------------------------|------|
| Configuration Name RDP260_>                                                     | OX Description Your text                    |      |
| Specify General Data                                                            | 2 3 4 6 6 9 9 9 9 9 9 9 9 9 9 9 9 9 9 9 9 9 |      |
| Previous Next      Close                                                        |                                             |      |
| Specify the relevant information in                                             | n order to connect to the target system.    |      |
|                                                                                 |                                             |      |
| System Data                                                                     |                                             |      |
| System Data<br>ORFC Connection ODB Conne<br>Database System: *                  | ection                                      |      |
| System Data<br>C RFC Connection  DB Conne<br>Database System: *<br>Schema Name: | ection<br>HANA                              |      |
| System Data                                                                     | ection<br>HANA<br>RDP250_XX                 |      |

#### **Setup Replication**

#### **Execute Replication**

## **Setup Replication – Specify Transfer Settings**

|                                                                                      | ration                                                                                   | Help |
|--------------------------------------------------------------------------------------|------------------------------------------------------------------------------------------|------|
| Configuration Name RDP260_X                                                          | C Description Your text                                                                  |      |
| Specify General Data                                                                 | 2 3 4 5 6 Specify Source System Specify Transfer Settings Review and Create Confirmation |      |
| Previous Next     Close                                                              |                                                                                          |      |
| Specify the settings for the data to                                                 | ansfer and to menage system resources.                                                   |      |
| Data Transfer Settings                                                               |                                                                                          |      |
| Initial Load Mode:                                                                   | Resource Optimized                                                                       |      |
| Data Class of Tablespace:                                                            |                                                                                          |      |
| Job Options                                                                          |                                                                                          |      |
| No. of Data Transfer Jobs: *                                                         | 001                                                                                      |      |
| No. of Initial Load Jobs:                                                            | 000                                                                                      |      |
|                                                                                      | 000                                                                                      |      |
| No. of Calculation Jobs:                                                             |                                                                                          |      |
| No. of Calculation Jobs:<br>Replication Options                                      |                                                                                          |      |
| No. of Calculation Jobs:<br>Replication Options<br>Real Time<br>Schedule by Interval | 000                                                                                      |      |

In the fourth step, you specify the transfer settings.

There are two options for the initial load process - resource optimized or performance optimized.

The data class of the tablespace defines where SLT creates the logging tables on the source system. Administrators can use this option for better monitoring.

In the section *Job Options*, you can define the jobs that are allocated for this configuration at SAP LT Replication Server.

#### **Setup Replication**

#### **Execute Replication**

## **Setup Replication – Review and Create / Confirmation**

In the fifth step you review all your settings and start the creation process of the configuration.

| Creation of new configuration -                                                                                                    | Microsoft Internet Explorer                                                           |                                                                                                    | i na                                             |                                                                                                    |             |
|----------------------------------------------------------------------------------------------------|---------------------------------------------------------------------------------------|----------------------------------------------------------------------------------------------------|--------------------------------------------------|----------------------------------------------------------------------------------------------------|-------------|
|                                                                                                    | C Description Your text     2     Specify Source System Specify Target System Specify | 4 5<br>fy Transfer Settings Review and Crea                                                                                                    |                                                  | Help<br>6<br>rmation                                                                                                    |             |
| Previous     Create Configurati     Review your settings and choose                                                                                       | Close Configuration to create the configuration.                                      |                                                                                                    | (                                                | Creation of new configuration - Microsoft Internet Explorer                                                                                                    |             |
| Connection to Source System                                                                                                    |                                                                                       | Data Transfer Settings<br>Initial Load Mode: F<br>Data Class of Tablespace:                                                                                   | Resource (                                       | Create Configuration                                                                                                    | <u>Help</u> |
| Connection to Target System<br>RFC Connection ① DB Conner<br>Database System:<br>Administration User Name:<br>Password:<br>Host Name:<br>Instance Number: | HANA<br>SLTUSER<br>••••••<br>coe-he-076<br>10                                         | No. of Initial Load Jobs:     C       No. of Calculation Jobs:     C       Replication Options     ⊙       © Real Time     ○       Schedule by Interval     C | 001<br>000<br>000<br>000<br>000<br>000<br>000000 | 1       2       3       4       5       6       Image: Specify General Data       5       6       Image: Specify General Data       5       6       Image: Specify General Data       5       6       Image: Specify General Data       6       Image: Specify General Data       5       6       Image: Specify General Data       6       Image: Specify General Data       6       6       1       1 |             |
|                                                                                                    |                                                                                       |                                                                                                    |                                                  | Open Ennis Configuration Open Configuration and Monitoring Daschboard                                                                                                    |             |

The system displays a success message when the configuration has been created successfully.

**Setup Replication** 

#### **Execute Replication**

## Setup, Execution, and Monitoring of a Replication

|                   |                         | ration                                    |                                    |                        |                       |
|-------------------|-------------------------|-------------------------------------------|------------------------------------|------------------------|-----------------------|
| urat Configu      | ation Name RDP203_X     | X Description Your text                   |                                    |                        |                       |
| intigura (+ Si    | 1<br>ecity General Data | 2<br>Specify Source System Specify To     | 3 4<br>arget System Specify Transf |                        | d Create Confirmation |
|                   | us Create Configurat    | ion 🗼 Class                               |                                    |                        |                       |
| here are Review v | our settings and choose | Create Configuration to create the config | writion.                           |                        |                       |
|                   |                         |                                           |                                    |                        |                       |
|                   | ion to Source System    |                                           | Det                                | Transfer Settings      |                       |
| @ RFC 0           | onnection OB Conne      | ection                                    | inte                               | Load Mode:             | Resource Optimized    |
| RFC Dest          | nation:                 | SLT_RFC_MHS                               | Data                               | Class of Tablespace:   |                       |
|                   | lpie Usage:             |                                           |                                    |                        |                       |
| Read from         | Single Client:          |                                           | 306                                | Options                |                       |
|                   |                         |                                           | No.1                               | rf Data Transfer Jobs: | 001                   |
| Connect           | ion to Target System    |                                           | No. (                              | finitial Load Jobs:    | 000                   |
| O REC C           | onnection 🛞 DB Conne    | ection                                    | No.1                               | of Calculation Jobs:   | 000                   |
| Defabase          | Dysters:                | BANA                                      |                                    |                        |                       |
| Administr         | ation User Name:        | SUTURE                                    | Reg                                | leation Options        |                       |
| Passwer           | E                       |                                           |                                    | leal Time              |                       |
| Host Nam          |                         | coe/he-076                                | 01                                 | ichedule by Interval   | 000                   |
| Instance          | lumber:                 | 10                                        | 01                                 | ichedule by Time       | 00 00 00              |
|                   |                         |                                           |                                    |                        |                       |
|                   |                         |                                           |                                    |                        |                       |

SAP LT Replication Server

New guided procedure to create a configuration between source and target system.

|                                                                                                    | -                                                                 | S                        | AP H                                |         | <b>IA</b>                                                          | SAP H                                                                                     |                   |
|----------------------------------------------------------------------------------------------------|-------------------------------------------------------------------|--------------------------|-------------------------------------|---------|--------------------------------------------------------------------|-------------------------------------------------------------------------------------------|-------------------|
| CIT Passed T                                                                                                    |                                                                   |                          | n-Mem                               | , ,     |                                                                    | e-he-076.wdf.sap.corp 10                                                                  |                   |
| SET Based I                                                                                                    | aple                                                              | Datar                    | rovisioning                         |         | 30 (SETUSER) CO                                                    | e-ne-076.wdf.sap.corp 10                                                                  |                   |
| SAP Source Syste                                                                                                    | ern and                                                           | HANA Ta                  | arget Schema Se                     | electio | on                                                                 |                                                                                           |                   |
| AP Source Syste<br>Select Source Sys                                                                                                    |                                                                   | _                        | arget Schema Se<br>195 (wdflbmt0696 |         |                                                                    |                                                                                           |                   |
| Select Source Sys<br>Target Schema C                                                                                                    | tem                                                               | M                        | -                                   |         |                                                                    | T                                                                                         |                   |
| Select Source Sys<br>Target Schema C<br>Source Details                                                                                                    | tem<br>onfigur                                                    | ed R                     | 195 (wdflbmt0696                    |         | (_10) <b>v</b>                                                     |                                                                                           |                   |
| Select Source Sys<br>Target Schema C                                                                                                    | tem<br>onfigur<br>ID [                                            | ed RE                    | 195 (wdflbmt0696                    |         |                                                                    | v<br>wdflbmt0696_M95_10<br>wdflbmt0776                                                    |                   |
| Select Source Sys<br>Target Schema C<br>Source Details<br>Source System I                                                                                             | tem<br>onfigur<br>ID [<br>em ID [                                 | ed RL<br>M95<br>M95      | 195 (wdflbmt0696                    |         | 10) 🔻                                                              |                                                                                           | Load              |
| Select Source Sys<br>Target Schema C<br>Source Details<br>Source System I<br>SLT Source Syst<br>Data Load Manag<br>Filter pattern<br>Schema                           | tem<br>onfigur<br>ID [<br>em ID [<br>ement<br>Table               | M95<br>M95<br>N95        | Action                              | 5_M95   | 10) •<br>Host Name<br>SLT Host Name<br>atus                        | wdfibmt0776<br>Start Time                                                                 | Losd<br>Replicate |
| Select Source Sys<br>Target Schema C<br>Source Details<br>Source System I<br>SLT Source Syst<br>Data Load Manag<br>Filter pattern                                     | tem<br>onfigur<br>ID [<br>em ID [<br>ement                        | M95<br>M95<br>M95<br>N95 | 995 (wdflbmt0696<br>DP260_XX        | 5_M95   | Host Name<br>SLT Host Name<br>atus<br>In Process<br>In Process     | wdflbmt0776                                                                               | Replicate         |
| Select Source Sys<br>Target Schema C<br>Source Details<br>Source System I<br>SLT Source Syst<br>Data Load Manag<br>Filter pattern<br>Schema<br>RDP260_XX<br>RDP260_XX | tem<br>onfigur<br>em ID<br>ement<br>Table<br>DD02<br>DD02<br>DD08 | M95<br>M95<br>M95<br>N95 | Action<br>Replicate<br>Replicate    | 5_M95   | 10)  Host Name SLT Host Name atus In Process In Process In Process | wdflbmt0776<br>Start Time<br>2013-07-25 13:03:59.00000000<br>2013-07-25 13:04:06.00000000 |                   |

the first first fi

Start the replication for the relevant tables via SAP HANA Studio.

|                     |                                                                                     |                                                                                                    | C                                                                                                    |          | tion: RDI | P260_XX                                                                   |       |            |                                                                                                    |  |
|---------------------|-------------------------------------------------------------------------------------|----------------------------------------------------------------------------------------------------|----------------------------------------------------------------------------------------------------|----------|-----------|---------------------------------------------------------------------------|-------|------------|----------------------------------------------------------------------------------------------------|--|
|                     |                                                                                     |                                                                                                    |                                                                                                    |          |           |                                                                           |       |            |                                                                                                    |  |
|                     |                                                                                     |                                                                                                    |                                                                                                    |          |           |                                                                           |       |            |                                                                                                    |  |
|                     |                                                                                     |                                                                                                    |                                                                                                    |          |           |                                                                           |       |            |                                                                                                    |  |
|                     |                                                                                     |                                                                                                    |                                                                                                    |          |           |                                                                           |       |            |                                                                                                    |  |
| LT Replication Serv | er - Cockpit - RDP260                                                               | _XX (252)                                                                                                    |                                                                                                    |          |           |                                                                           |       |            |                                                                                                    |  |
| B Refresh           |                                                                                     |                                                                                                    |                                                                                                    |          |           |                                                                           |       |            |                                                                                                    |  |
|                     |                                                                                     |                                                                                                    |                                                                                                    |          |           |                                                                           |       |            |                                                                                                    |  |
|                     |                                                                                     |                                                                                                    |                                                                                                    |          |           |                                                                           |       |            |                                                                                                    |  |
|                     |                                                                                     |                                                                                                    |                                                                                                    |          |           |                                                                           |       |            |                                                                                                    |  |
|                     |                                                                                     |                                                                                                    |                                                                                                    |          |           |                                                                           |       |            |                                                                                                    |  |
|                     |                                                                                     |                                                                                                    |                                                                                                    |          |           |                                                                           |       |            |                                                                                                    |  |
|                     |                                                                                     |                                                                                                    |                                                                                                    |          |           |                                                                           |       |            |                                                                                                    |  |
|                     |                                                                                     |                                                                                                    |                                                                                                    |          |           |                                                                           |       |            |                                                                                                    |  |
|                     |                                                                                     |                                                                                                    |                                                                                                    |          |           |                                                                           |       |            |                                                                                                    |  |
|                     |                                                                                     |                                                                                                    |                                                                                                    |          | P         |                                                                           |       |            |                                                                                                    |  |
|                     |                                                                                     |                                                                                                    |                                                                                                    |          |           |                                                                           |       |            |                                                                                                    |  |
|                     |                                                                                     |                                                                                                    |                                                                                                    |          |           |                                                                           |       |            |                                                                                                    |  |
|                     |                                                                                     |                                                                                                    |                                                                                                    |          |           |                                                                           |       |            |                                                                                                    |  |
|                     |                                                                                     |                                                                                                    |                                                                                                    |          |           |                                                                           | CRP_1 | ru<br>TEST |                                                                                                    |  |
|                     |                                                                                     |                                                                                                    |                                                                                                    |          |           |                                                                           |       | rest       |                                                                                                    |  |
| 40 ZSPLIGHT_XX 1    |                                                                                     | X X<br>X X                                                                                                    | X                                                                                                    |          |           | E Latine<br>Table: BKPP, Latency in Seco<br>Stroy 4 Min (2004) 2 Max (200 |       | rest       | Configura<br>Data Transfer Joi                                                                                                    |  |
| 40 ZSRLIGHT_XX 1    | TRANSP                                                                              | X X<br>X X                                                                                                    | X                                                                                                    |          |           |                                                                           |       | rest       | Configura<br>Deta Transfer da<br>Avaitable                                                                                                    |  |
| 40 ZSRJGHT_XX 1     | * Detailed Selection                                                                |                                                                                                    | X                                                                                                    |          |           |                                                                           |       | PU<br>TEST | Configura<br>Data Transfer Joi                                                                                                    |  |
| 40 ZSRLIGHT_XX 1    | TRANSP     -     -     totaled Selection      R Connex _ 1975. Test Day =           |                                                                                                    | X                                                                                                    |          |           |                                                                           |       | AN<br>TEST | Configura<br>Deta Transfer da<br>Avaitable                                                                                                    |  |
| 40 ZSRJGHT_XX 1     | * Detailed Selection                                                                | X X X X                                                                                                    | X                                                                                                    |          |           |                                                                           |       | rest       | Configura<br>Data Transfer 40<br>Available<br>Defined                                                                                                    |  |
| 40 ZSPLJGHT_XX 1    | Doubled Senctions     Doubled Senctions     Doubled Senctions     Doubled Senctions |                                                                                                    | XXX                                                                                                    |          |           |                                                                           |       | rest       | Configura<br>Data Transfer Jos<br>Available<br>Defined<br>Running<br>Initial Load                                                                        |  |
| 40 ZSRJGHT_XX 1     | Doubled Senctions     Doubled Senctions     Doubled Senctions     Doubled Senctions | PPT Systems                                                                                                    | 943 System Lay                                                                                                    | X Sngh   |           |                                                                           |       | rest       | Configura<br>Data Transfer Jos<br>Araitable<br>Defined<br>Renning<br>Initial Load<br>Master Job                                                          |  |
| 40 ZSPLJGHT_XX 1    | Doubled Senctions     Doubled Senctions     Doubled Senctions     Doubled Senctions | PET Systems<br>And Distances                                                                                                    | 943 System Lay                                                                                                    |          |           |                                                                           |       | re<br>TEGT | Configura<br>Data Transfer Jos<br>Available<br>Defined<br>Running<br>Initial Load                                                                        |  |
| 40 ZSRJGHT_XX 1     | Doubled Senctions     Doubled Senctions     Doubled Senctions     Doubled Senctions | The second second secon                                                                                                    | SA System Lee                                                                                                    | X Single |           |                                                                           |       | re<br>rest | Configura<br>Deta Trendre Jos<br>Available<br>Defined<br>Running<br>Initial Load<br>Master Job<br>Status: Aberted                                        |  |
| 40 2SRJGHT_XX 1     | Doubled Senctions     Doubled Senctions     Doubled Senctions     Doubled Senctions | Transas                                                                                                    | SA System Lee                                                                                                    | X Single |           |                                                                           |       | PB (607)   | Configura<br>Data Transfer Job<br>Available<br>Defined<br>Running<br>Initial Load<br>Master Job<br>Status: Aborted<br>System Details                     |  |
| 40 2SRJGHT_XX 1     | Doubled Senctions     Doubled Senctions     Doubled Senctions     Doubled Senctions | To Popular<br>Sector 1 - 1 - 1 - 1 - 1 - 1 - 1 - 1 - 1 - 1                                                                                                    | SA System Lee                                                                                                    | X Single |           |                                                                           |       | PB<br>1607 | Configura<br>Data Transfer Job<br>Available<br>Defined<br>Running<br>Initial Load<br>Master Job<br>Status: Aberled<br>System Dethils<br>Source           |  |
| 40 ZSRJGHT_XX 1     | Doubled Senctions     Doubled Senctions     Doubled Senctions     Doubled Sence     | To Popular<br>Sector 1 - 1 - 1 - 1 - 1 - 1 - 1 - 1 - 1 - 1                                                                                                    | SA System Lee                                                                                                    | X Single |           |                                                                           |       | ra<br>2637 | Configura<br>Data Transfer Job<br>Available<br>Defined<br>Running<br>Initial Load<br>Master Job<br>Status: Aborted<br>System Details                     |  |
| 40 ZSRJGHT_XX 1     | Doubled Senctions     Doubled Senctions     Doubled Senctions     Doubled Sence     | The Policies<br>The Control of the Policies<br>Design of the Policies<br>Design of the Policies<br>Desi | SA System Lee                                                                                                    | X Single |           |                                                                           |       |            | Configura<br>Delis Transfer Jos<br>Avaitable<br>Defined<br>Runsfog<br>Intial Land<br>Master Job<br>Status: Aborted<br>System Defails<br>Source<br>Target |  |
| 40 2SRJGHT_XX 1     | Doubled Senctions     Doubled Senctions     Doubled Senctions     Doubled Sence     | The Policies<br>The Control of the Policies<br>Design of the Policies<br>Design of the Policies<br>Desi | int system to<br>find<br>hardwide<br>hardwide<br>ha | X Single |           |                                                                           |       |            | Configura<br>Data Transfer Job<br>Available<br>Defined<br>Running<br>Initial Load<br>Master Job<br>Status: Aberled<br>System Dethils<br>Source           |  |
| 40 ZSPJGHT_XX 1     | RANSO                                                                               | The Policies<br>The Control of the Policies<br>Design of the Policies<br>Design of the Policies<br>Desi | int system to<br>find<br>hardwide<br>hardwide<br>ha | X Single |           |                                                                           |       |            | Configura<br>Delis Transfer Jos<br>Avaitable<br>Defined<br>Runsfog<br>Intial Land<br>Master Job<br>Status: Aborted<br>System Defails<br>Source<br>Target |  |
| 40 ZSRJGHT_XX 1     |                                                                                     | The Policies<br>The Control of the Policies<br>Design of the Policies<br>Design of the Policies<br>Desi | int system to<br>find<br>hardwide<br>hardwide<br>ha | X Single |           |                                                                           |       |            | Configura<br>Delis Transfer Jos<br>Avaitable<br>Defined<br>Runsfog<br>Intial Land<br>Master Job<br>Status: Aborted<br>System Defails<br>Source<br>Target |  |
| 40 201041_00 1      |                                                                                     | The Policies<br>The Control of the Policies<br>Design of the Policies<br>Design of the Policies<br>Desi | int system to<br>find<br>hardwide<br>hardwide<br>ha | X Single |           |                                                                           |       |            | Configura<br>Delis Transfer Jos<br>Avaitable<br>Defined<br>Runsfog<br>Intial Land<br>Master Job<br>Status: Aborted<br>System Defails<br>Source<br>Target |  |
| 40 201041_00 1      |                                                                                     | The Policies<br>The Control of the Policies<br>Design of the Policies<br>Design of the Policies<br>Desi | int system to<br>find<br>hardwide<br>hardwide<br>ha | X Single |           |                                                                           |       |            | Configura<br>Delis Transfer Jos<br>Avaitable<br>Defined<br>Runsfog<br>Intial Land<br>Master Job<br>Status: Aborted<br>System Defails<br>Source<br>Target |  |
| 40 201304()00 1     |                                                                                     | The Policies<br>The Control of the Policies<br>Design of the Policies<br>Design of the Policies<br>Desi | int system to<br>find<br>hardwide<br>hardwide<br>ha | X Single |           |                                                                           |       |            | Configura<br>Delis Transfer Jos<br>Avaitable<br>Defined<br>Runsfog<br>Intial Land<br>Master Job<br>Status: Aborted<br>System Defails<br>Source<br>Target |  |

**Setup Replication** 

#### **Execute Replication**

## **Execute Replication**

SAP LT Replication Server is integrated into the HANA Modeler. Enter Data Provisioning to start the replication.

| M30 (SLTUSER) coe-he-076.w | /df.sap.corp 10                                                                                                    |                                                                                                    | a Ouiski s                                                                                                    | uurah 🔗 Data Daaviii                                                                                                    |        | 2                     |                                                                                                    |                                                            |                                                                                                    |
|----------------------------|----------------------------------------------------------------------------------------------------|----------------------------------------------------------------------------------------------------|----------------------------------------------------------------------------------------------------|----------------------------------------------------------------------------------------------------|--------|-----------------------|----------------------------------------------------------------------------------------------------|------------------------------------------------------------|----------------------------------------------------------------------------------------------------|
| Welcome to Modeler         |                                                                                                    |                                                                                                    | 🖬 Quick La                                                                                                    |                                                                                                    | -      |                       |                                                                                                    |                                                            | 1. Select source system                                                                                                    |
|                            | Selected System: M30 L<br>New<br>Package<br>Athbute View<br>Analytic View<br>Analytic View<br>Analytic Privilege<br>Procedure<br>Decision Table<br>Setup<br>Manage Preferences<br>Solinger Import Servet<br>Solinger Units<br>Schema Mapping | Package Package to group together related information objects for structuring purposes.     Read More Create Data     The Constant Time Date | Cont<br>Va<br>Va<br>C Ac<br>Re<br>Ma<br>Ext<br>Source<br>Source<br>Schem<br>RDP<br>RDP | urce System and HANA Tai<br>Source System MS<br>Schema Configured RD<br>ce Details<br>ce System ID M95<br>source System ID M95<br>and Management<br>er pattern |        | election<br>6_M95_10) | coe-he-076.wdf.sap.corp 10  wdflbmt0696_M95_10  me wdflbmt0776  Start Time 2013-07-25 13:03:59.00000000 2013-07-25 13:04:10.000000000 2013-07-25 13:04:10.000000000 | Load<br>Replicate<br>Stop Replication<br>Suspend<br>Resume | <ol> <li>Select the target schema (this is equal to your configuration name)</li> <li>Use button <i>Load</i> and / or <i>Replicate</i> to set up the data replication</li> <li>Use button <i>Stop Replication</i> to finish replication</li> <li>Use button <i>Suspend</i> to pause replication</li> <li>Use button <i>Resume</i> to continue replication</li> </ol> |
| Setup Re                   | eplication                                                                                                    |                                                                                                    | and                                                                                                    |                                                                                                    | rocess | before                | 002T are in acti<br>/ou start your re                                                                                                    | •                                                          | Monitor Replication                                                                                                    |

## **Execute Replication – Load / Replicate**

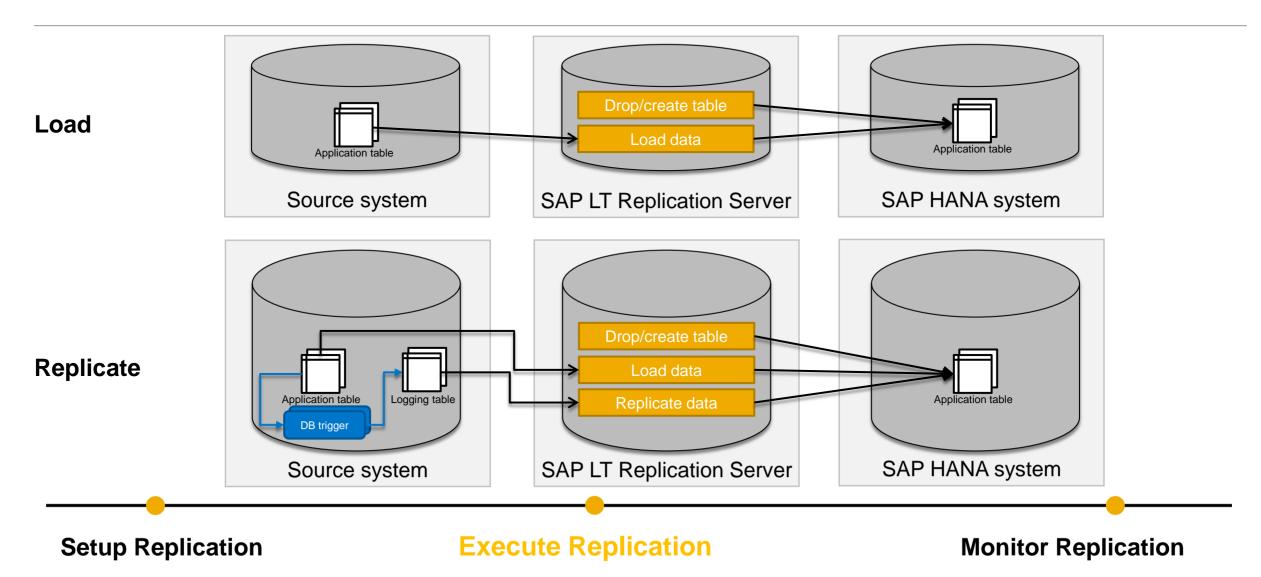

## **Execute Replication – Stop / Suspend / Resume**

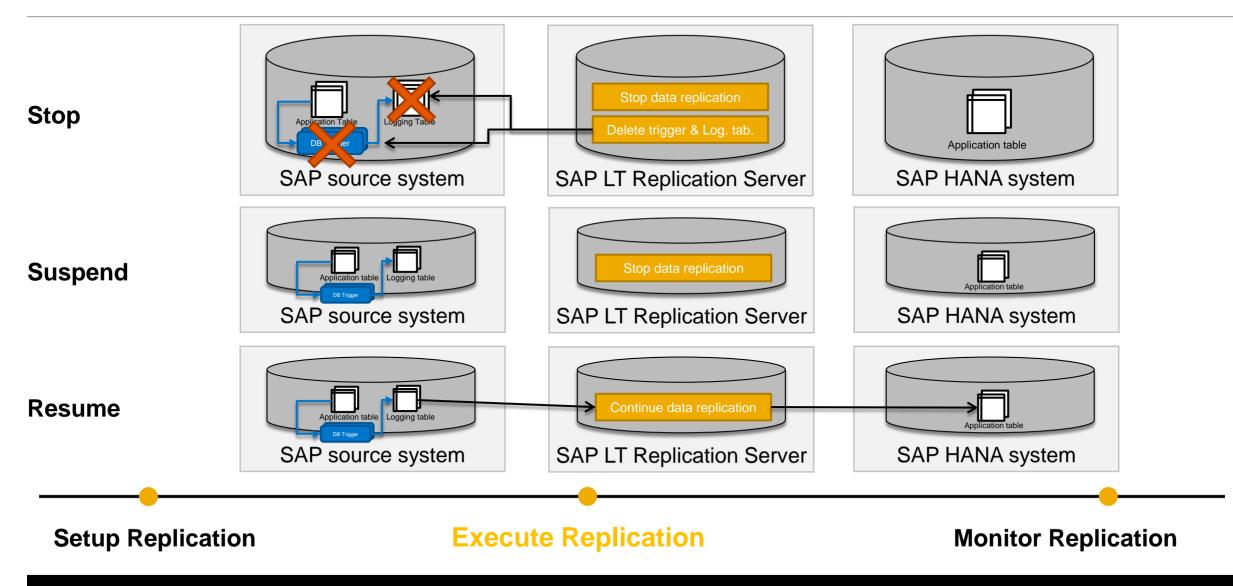

## Setup, Execution & Monitoring of a Replication

|                                 | ration                                            |                                                       |                       |
|---------------------------------|---------------------------------------------------|-------------------------------------------------------|-----------------------|
| Configuration Name RDP200_      | IX Description Your text                          |                                                       |                       |
| H                               | 2 3                                               |                                                       | • • • •               |
| Specify General Data            | Specify Source System Specify Target System       | Specify Transfer Settings Review and                  | d Create Confirmation |
| Previous     Create Configura   | fion 🕨 Clese                                      |                                                       |                       |
| Review your settings and choose | create Configuration to create the configuration. |                                                       |                       |
|                                 |                                                   |                                                       |                       |
| Connection to Source System     |                                                   | Data Transfer Settings                                |                       |
| RFC Connection O DB Connection  |                                                   | Initial Load Mode:                                    | Resource Optimized    |
| RFC Destination:                | SLT_RFC_MIS                                       | Data Class of Tablespace:                             |                       |
| Allow Multiple Usage:           |                                                   |                                                       |                       |
| Read from Single Client:        |                                                   | Job Options                                           |                       |
|                                 |                                                   | No. of Data Transfer Jobs:                            | 001                   |
| Connection to Target System     |                                                   | No. of Initial Load Jobs:<br>No. of Calculation Jobs: | 000                   |
| Delabase System                 | RANA                                              | No. of Calculation Jobs:                              | 000                   |
| Administration User Name:       | S.TUSIR                                           | Replication Options                                   |                       |
| Password                        |                                                   | Real Time                                             |                       |
| Host Name:                      | conte 076                                         | Schedule by Interval                                  | 000                   |
| Instance Number:                | 10                                                | Gchedule by Time                                      | 00 00 00              |

SAP LT Replication Server

New guided procedure to create a configuration between source and target system.

|                                                                                                    | 111111                                                                            | S/                                                                | AP H/<br>DB                                                                             |                                              | SAP H                                                                                                    |                                |
|----------------------------------------------------------------------------------------------------|-----------------------------------------------------------------------------------|-------------------------------------------------------------------|-----------------------------------------------------------------------------------------|----------------------------------------------|----------------------------------------------------------------------------------------------------|--------------------------------|
|                                                                                                    | -                                                                                 | In                                                                | n-Merr                                                                                  | nory                                         | Stud                                                                                                    |                                |
|                                                                                                    |                                                                                   |                                                                   |                                                                                         |                                              | _                                                                                                    |                                |
|                                                                                                    |                                                                                   |                                                                   |                                                                                         |                                              |                                                                                                    |                                |
|                                                                                                    |                                                                                   |                                                                   |                                                                                         |                                              |                                                                                                    |                                |
|                                                                                                    |                                                                                   |                                                                   |                                                                                         |                                              | e-he-076.wdf.sap.corp 10                                                                                        |                                |
| SLT Based                                                                                                    | em and                                                                            | HANA Tar                                                          |                                                                                         | election                                     | e-he-076.wdf.sap.corp 10                                                                                        |                                |
| SAP Source Syst                                                                                                    | em and<br>stem                                                                    | HANA Targ                                                         | get Schema Se                                                                           | election                                     | e-he-076.wdf.sap.corp 10                                                                                        |                                |
| SAP Source Syst<br>Select Source Sy                                                                                                    | em and<br>stem                                                                    | HANA Targ                                                         | get Schema Se<br>i (wdflbmt0696                                                         | election                                     | e-he-076.wdf.sap.corp 10                                                                                        |                                |
| SAP Source Syst<br>Select Source Sy<br>Target Schema (                                                                                                    | em and<br>stem<br>Configur                                                        | HANA Targ                                                         | get Schema Se<br>i (wdflbmt0696                                                         | election                                     | e-he-076.wdf.sap.corp 10                                                                                        |                                |
| SAP Source Syst<br>Select Source Sy<br>Target Schema (<br>Source Details                                                                                                    | em and<br>stem<br>Configur<br>ID                                                  | HANA Targ<br>M95<br>red RDP                                       | get Schema Se<br>i (wdflbmt0696                                                         | election<br>i_M95_10) ▼                      | wdfibmt0696_M95_10                                                                                              |                                |
| SAP Source Syst<br>Select Source Sy<br>Target Schema (<br>Source Details<br>Source System                                                                                                    | em and<br>stem<br>Configur<br>ID [<br>tem ID [                                    | HANA Targ<br>M95<br>M95                                           | get Schema Se<br>i (wdflbmt0696                                                         | Host Name                                    | wdfibmt0696_M95_10                                                                                              |                                |
| SAP Source Syst<br>Select Source Sy<br>Target Schema (<br>Source Details<br>Source System<br>SLT Source Sys<br>Data Load Manag                                                                              | em and<br>stem<br>Configur<br>ID [<br>tem ID [                                    | HANA Targ<br>M95<br>M95                                           | get Schema Se<br>i (wdflbmt0696                                                         | Host Name                                    | wdfibmt0696_M95_10                                                                                              | T Lood.                        |
| SAP Source Syst<br>Select Source Sy:<br>Target Schema (<br>Source Details<br>Source System<br>SLT Source Sys                                                                                                | em and<br>stem<br>Configur<br>ID (<br>tem ID (<br>gement                          | HANA Targ<br>M95<br>M95                                           | get Schema Se<br>i (wdflbmt0696                                                         | Host Name                                    | wdfibmt0696_M95_10                                                                                              | Losd                           |
| SAP Source Syst<br>Select Source Sy<br>Target Schema (<br>Source Details<br>Source System<br>SLT Source Sys<br>Data Load Manag                                                                              | em and<br>stem<br>Configur<br>ID (<br>tem ID (<br>gement                          | HANA Targ<br>M95<br>M95<br>M95<br>e Name                          | get Schema Sc<br>6 (wdflbmt0696<br>260_XX                                               | Host Name                                    | vdflbmt0696_M95_10<br>wdflbmt0776                                                                               | I Load<br>Replicate            |
| SAP Source Syst<br>Select Source Sy<br>Target Schema (<br>Source Details<br>Source System<br>SLT Source System<br>SLT Source Sys<br>Data Load Manag<br>♥ Filter pattern<br>Schema<br>RDP260_XX<br>RDP260_XX | em and<br>stem<br>Configur<br>ID [<br>tem ID [<br>gement<br>Table<br>DD02<br>DD02 | HANA Targ<br>M95<br>M95<br>M95<br>e Name<br>2L                    | Action<br>Replicate<br>Replicate                                                        | Status<br>In Process<br>In Process           | vdflbm0696_M95_10<br>wdflbm0776<br>Start Time<br>2013-07-25 13-04-065.00000000<br>2013-07-25 13-04-065.00000000 | Replicate                      |
| SAP Source Syst<br>Select Source Syst<br>Target Schema (<br>Source Details<br>Source System<br>SLT Source System<br>SLT Source System<br>The Pattern<br>Schema<br>RDP260_XX<br>RDP260_XX                    | em and<br>stem<br>ID [<br>tem ID ]<br>gement<br>Table<br>DD02<br>DD02<br>DD08     | HANA Targ<br>M95<br>M95<br>M95<br>M95<br>e Name<br>2L<br>2T<br>8L | et Schema Sc<br>(wdflbmt0696<br>260_XX<br>Action<br>Replicate<br>Replicate<br>Replicate | Status<br>Status<br>In Process<br>In Process | vdflbm0696_M65_10<br>vdflbm0776<br>Start Time<br>2013-07-25 13-03-59.00000000<br>2013-07-25 13-04-66.00000000   | Replicate<br>Stop Replication. |
| SAP Source Syst<br>Select Source Sy<br>Target Schema (<br>Source Details<br>Source System<br>SLT Source System<br>SLT Source Sys<br>Data Load Manag<br>♥ Filter pattern<br>Schema<br>RDP260_XX<br>RDP260_XX | em and<br>stem<br>ID [<br>tem ID ]<br>gement<br>Table<br>DD02<br>DD02<br>DD08     | HANA Targ<br>M95<br>M95<br>M95<br>e Name<br>2L                    | Action<br>Replicate<br>Replicate                                                        | Status<br>In Process<br>In Process           | vdflbm0696_M95_10<br>wdflbm0776<br>Start Time<br>2013-07-25 13-04-065.00000000<br>2013-07-25 13-04-065.00000000 | Replicate                      |

Start the replication for the relevant tables via SAP HANA Studio.

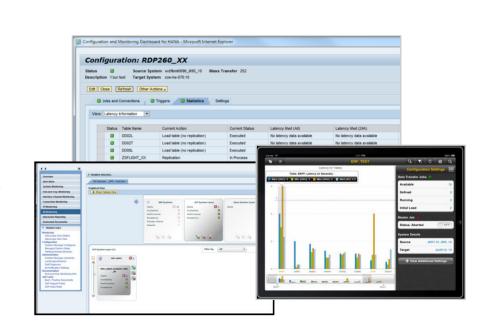

**Setup Replication** 

#### **Execute Replication**

## **Monitor Replication**

#### Get an overview within the **HANA Modeler**

| 🌱 Filter pattern |             |           |            |                               | Î | Load             |
|------------------|-------------|-----------|------------|-------------------------------|---|------------------|
| Schema           | Table Name  | Action    | Status     | Start Time                    |   | Replicate        |
| RDP260_XX        | DD02L       | Replicate | In Process | 2013-07-25 13:03:59.000000000 |   | Replicate        |
| RDP260_XX        | DD02T       | Replicate | In Process | 2013-07-25 13:04:06.000000000 |   | Stop Replication |
| RDP260_XX        | DD08L       | Replicate | In Process | 2013-07-25 13:04:10.000000000 |   |                  |
| RDP260_XX        | ZSFLIGHT_XX | Replicate | In Process | 2013-07-25 13:26:51.000000000 |   | Suspend          |
|                  |             |           |            |                               |   | Resume           |

| Config                | ura     | tion: RDI      | P260_XX                                        |                  |                   |                   |                   |
|-----------------------|---------|----------------|------------------------------------------------|------------------|-------------------|-------------------|-------------------|
| Status<br>Description | Courte  | -              | tem wdflbmt0696_M95_10 Ma<br>tem coe-he-076:10 | ass Transfer 252 |                   |                   |                   |
| Edit Close            | Re      | fresh Other Ac | tions 🖌                                        |                  |                   |                   |                   |
| 🔲 Jobs                | and Co  | onnections     | Triggers 🔲 Statistics                          | Settings         |                   |                   |                   |
|                       |         |                |                                                |                  |                   |                   |                   |
| View: Late            | ency In | formation 💌    |                                                |                  |                   |                   |                   |
| St                    | atus    | Table Name     | Current Action                                 | Current Status   | Latency Med (All) | Latency Med (24h) | Latency Min (24h) |
|                       |         | DD02L          | Replication                                    | In Process       | 1.36 sec          | 1.36 sec          | 0.36 sec          |
|                       |         | DD02T          | Replication                                    | In Process       | 1.29 sec          | 1.24 sec          | 0.99 sec          |
|                       |         | DD08L          | Replication                                    | In Process       | 1.09 sec          | 1.02 sec          | 1.04 sec          |
|                       |         | ZSFLIGHT_XX    | Replication                                    | In Process       | 0.89 sec          | 0.89 sec          | 0.04 sec          |
|                       |         |                |                                                |                  |                   |                   |                   |
|                       |         |                |                                                |                  |                   |                   |                   |
|                       |         |                |                                                |                  |                   |                   |                   |

Latency, jobs, connection and triggers details are available at the Configuration and Monitoring Dashboard within SAP LT Replication Server.

#### SAP Replication Manager - Mobile Application for iPad/iPhone

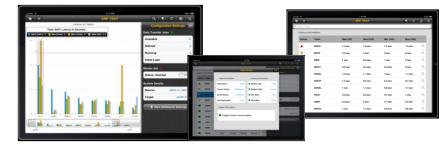

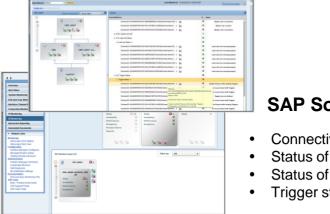

#### SAP Solution Manager 7.1 SP5

- Connectivity to source and target system
- Status of latency time last 24h replication
- Status of master and load jobs
- Trigger status

## **Setup Replication**

## **Execute Replication**

## **'SLT': Data and Structure Transformation Capabilities (1/3)**

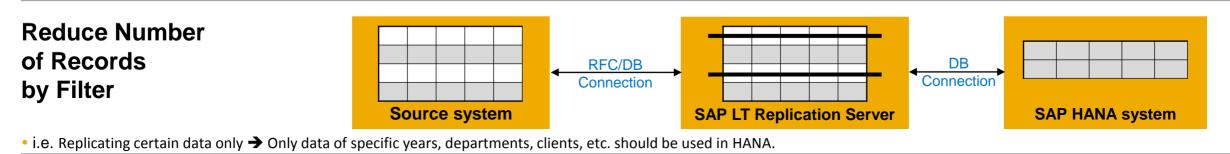

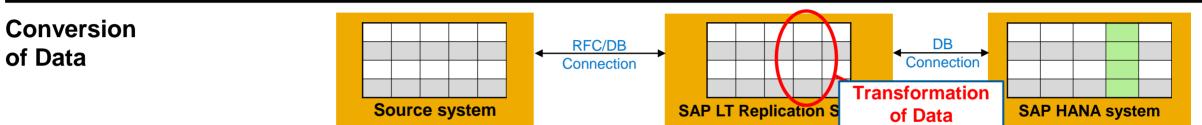

• i.e. To make certain fields anonymous → i.e. HR reporting

• i.e. To fill initial fields

• i.e. To convert units or currency, and recalculate amounts and values using coded rules

## Adjustment of Target Table Structures

(i.e. extension/reduction/change of table structure and/or adjustment of technical table Setting

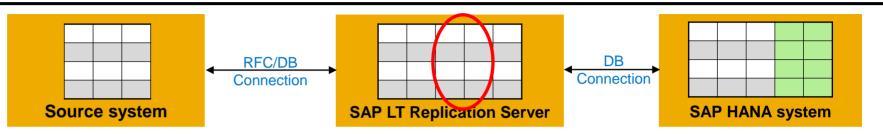

- i.e. Remove fields that are required in the HANA system
- i.e. additional fields are required (for example can be calculated/filled during load/replication)
- i.e. merging the same table (i.e. BSEG) from different systems (and create an additional field, for example a client field in order to avoid duplicate entries)

30

## **'SLT': Data and Structure Transformation Capabilities (2/3)**

|                                                                                                    |                                             |                                                                                                    |                                                                    | IUUC_REPL_CONT       | - d 🔲 I 😋 🥺 🗞 I<br>TENT: Maintain ren |                 |                           |               |      |
|----------------------------------------------------------------------------------------------------|---------------------------------------------|----------------------------------------------------------------------------------------------------|--------------------------------------------------------------------|----------------------|---------------------------------------|-----------------|---------------------------|---------------|------|
| 로 System Help                                                                                                    |                                             |                                                                                                    |                                                                    |                      |                                       |                 | Selec                     | t table       |      |
|                                                                                                    | 😧 😪   🖵 🖬 🔐   🎝 🏠 🖓   🗮 🛛                   | 2   🕜 🖪                                                                                                    |                                                                    | <b>5</b> 🧏 G 🕄 💱     |                                       |                 |                           |               |      |
| IUUC_REPL_CONTENT: Mainta                                                                                                    | ain replication schemas                     |                                                                                                    |                                                                    | Schema Settings      |                                       | Overview        |                           |               | _    |
| <b>I</b>                                                                                                    |                                             |                                                                                                    |                                                                    | Schema: HCM_LOH_911  |                                       | Source Tables v | with Replication Settings |               |      |
| Select a schema                                                                                                    |                                             |                                                                                                    |                                                                    | MT ID: 251           |                                       | Source Table I  | Name H                    | HANA Status   | REPL |
| Available schemas                                                                                                    |                                             |                                                                                                    |                                                                    | on SLT:              |                                       | PCL1            |                           |               |      |
| Schema Name                                                                                                    | Re Se Receiver Parameters                   |                                                                                                    |                                                                    |                      |                                       | PCL2            |                           |               |      |
| 3Z4_LOH<br>HCM_LOH_911                                                                                                    | HDB SAP bsl5011:62<br>HDB SAP xml1006:00    | LOH pwdf6629_L<br>LOH pwdf6629_L                                                                                  |                                                                    | Receiver: xml1006:00 |                                       | DD02L           | In                        | n Replication |      |
| LOI_BZ4                                                                                                    | HDB SAP xml1006:00<br>HDB SAP bsl5011:62    | LOH pwdf6629_L<br>LOI pwdf6628_LC                                                                                 |                                                                    | Type: HDB            |                                       | DD02T           | In                        | n Replication |      |
| MH_BG5                                                                                                    | HDB SAP xml1006:00                          | BG5 vmw2929 Bi                                                                                                    |                                                                    |                      |                                       | T000            |                           |               |      |
| NONSAP_DEMO_ADA                                                                                                    | HDB LEG xml1006:00                          | BZ4 ADA                                                                                                    |                                                                    | LOH pwdf662          | 9 10H 29                              |                 |                           |               |      |
| NON_SAP_ORA                                                                                                    | HDB LEG xml1006:00                          | TEST_ORA                                                                                                    |                                                                    | SAP                  |                                       |                 |                           |               |      |
| REPLICATION_TARGET<br>SLGCUBE                                                                                                    | HDB SAP xml1006:00<br>HDB SAP bsl5011:62    | BZ4 ldcibz<br>SLG pwdf66                                                                                          |                                                                    |                      |                                       |                 |                           |               |      |
| TEST_1N_LS8_1                                                                                                    | HDB SAP DSD011:62<br>HDB SAP xml1006:00     | LS8 vmw49:                                                                                                    | Select Configura                                                   | ation                |                                       |                 |                           |               |      |
| TEST_1N_LS8_2                                                                                                    | HDB SAP xml1006:00                          | LS8 vmw49:                                                                                                    | <b>.</b>                                                           | able                 |                                       |                 |                           |               |      |
| WORKSHOP_BG6                                                                                                    | HDB SAP xml1006:00                          | BG6 vmw29 <mark></mark> -                                                                                         |                                                                    |                      |                                       |                 |                           |               |      |
|                                                                                                    |                                             |                                                                                                    |                                                                    | T Name PCL1          |                                       |                 |                           |               |      |
|                                                                                                    |                                             |                                                                                                    |                                                                    |                      |                                       |                 |                           |               |      |
|                                                                                                    |                                             |                                                                                                    |                                                                    | <i>•</i>             |                                       |                 |                           |               |      |
|                                                                                                    |                                             |                                                                                                    |                                                                    |                      |                                       |                 |                           |               |      |
|                                                                                                    |                                             |                                                                                                    |                                                                    |                      |                                       |                 |                           |               |      |
| ▲ ▶                                                                                                    |                                             |                                                                                                    |                                                                    |                      | d table                               |                 |                           |               |      |
|                                                                                                    |                                             |                                                                                                    |                                                                    | Ad                   | d table                               |                 |                           | •             |      |
|                                                                                                    | lect Schema                                 |                                                                                                    |                                                                    | ात्रि Ad             | d table                               |                 |                           |               |      |
| र्द्ध Sel                                                                                                    | lect Schema                                 | τ                                                                                                    |                                                                    |                      | d table                               |                 |                           | 3             |      |
| िंग Display Details 🕄 Sel                                                                                                    |                                             | Ť                                                                                                    |                                                                    | Manage Templates     | d table                               |                 |                           |               |      |
| Kay         Display Details         Sel           Information about the Schema         Schema:         HCM_LOH_911           MT ID:         251                                                                                                    | SL                                          | Change SLT 🗌                                                                                                    |                                                                    | Manage Templates     |                                       |                 |                           |               |      |
| Kr         Display Details         Sel           Information about the Schema         HCM_LOH_911         MT ID::         251           MT ID::         251         xmi1006:00         251                                                                                                    | SL                                          |                                                                                                    |                                                                    | Manage Templates     | d table                               |                 |                           |               |      |
| Osplay Details         Set           Information about the Schema         HCM_LOH_911           MT ID:         251           Receiver:         xml1006:00           Type:         HDB                                                                                                    |                                             | Change SLT 🗌                                                                                                    |                                                                    | Manage Templates     |                                       |                 | Ni                        |               |      |
| Information about the Schema         CS         Sel           Schema:         HCM_LOH_911         MT ID:         251           Receiver:         xml1006:00         Type:         HDB           Sender:         LOH - pwdf6629_LOH_29         Sender:         LOH - pwdf6629_LOH_29                                                                                                    |                                             | Change SLT 🗌                                                                                                    |                                                                    | Manage Templates     |                                       |                 | atti                      |               |      |
| &r         Display Details         Set           Information about the Schema            Set         Set           Schema:         HCM_LOH_911                                                                                                    |                                             | Change SLT 🗌                                                                                                    |                                                                    | Manage Templates     | tings from File                       |                 | cettin                    |               |      |
| Kip         Display Details         Sel           Information about the Schema         Schema         Schema           Schema:         HCM_LOH_911         MT ID:         251           Receiver:         xml1006:00         Type:         IDB           Sender:         LOH - pwdf6629_LOH_29         Type:         SAP           SAP Release:         772         SAP         SAP                                                                                                    |                                             | Change SLT 🗌                                                                                                    |                                                                    | Manage Templates     | tings from File                       |                 | e settin                  |               |      |
| Opposite     Opposite       Information about the Schema       Schema:       HCM_LOH_911       MT ID:     251       Receiver:     xml1006:00       Type:     RDB       Sender:     LOH - pwdf6629_LOH_29       Type:     SAP       SAP Release:     702       Er System     Help                                                                                                    | , si                                        | Change SLT  On SLT:                                                                                               |                                                                    | Manage Templates     | tings from File                       |                 | Me settin                 |               |      |
| &r     Display Details     Set       Information about the Schema     Schema:     HCM_LOH_911       MT ID:     251       Receiver:     xml1006:00       Type:     HDB       Sender:     LOH - pwdf6629_LOH_29       Type:     SAP       SAP Release:     702       System     Help                                                                                                    |                                             | Change SLT -<br>On SLT:                                                                                           |                                                                    | Manage Templates     | tings from File                       |                 | , able settin             |               |      |
| &r         Display Details         Sel           Information about the Schema         Schema:         HOM_LOH_911           MT ID:         251         Receiver:           MT ID:         251         Receiver:           Sender:         LOH - pwdf6629_LOH_29         Type:           Type:         SAP         SAP           SAP Release:         The         System Help           IUUCREPL_COM         Comparison         Comparison                                                                        | , si                                        | Change SLT -<br>On SLT:                                                                                           |                                                                    | Manage Templates     | tings from File                       |                 | ne table settin           |               |      |
| &r     Display Details     Set       Information about the Schema     Schema:     HCM_LOH_911       MT ID:     251       Receiver:     xml1006:00       Type:     HDB       Sender:     LOH - pwdf6629_LOH_29       Type:     SAP       SAP Release:     702       System     Help                                                                                                    |                                             | Change SLT -<br>On SLT:                                                                                           |                                                                    | Manage Templates     | tings from File                       |                 | Ine table setting         |               |      |
| Information about the Schema     Information about the Schema       Schema:     HCM_LOH_911       MT ID:     251       Receiver:     xml1006:00       Type:     IDB       Sender:     LOH - pwdf6629_LOH_29       Type:     SAP       SAP Release:     7n2       IUUC_REPL_CO       IUUC_REPL_CO       Schema Details                                                                                                    | ><br>✓ I III I IIIIIIIIIIIIIIIIIIIIIIIIIIII | Change SLT<br>on SLT:<br>(사용   원 연 원 원 왕   종 종   @<br>ion schemas                                                 | SS RUL MAP VIUUC SPC PROCOPT VIJUC                                 | Manage Templates     | tings from File                       |                 | Inetablesettin            |               |      |
| Information about the Schema     Sel       Schema:     HCM_LOH_911       MT ID:     251       Receiver:     xml1006:00       Type:     HDB       Sender:     LOH - pwdf6629_LOH_29       Type:     SAP       SAP Release:     702       IUUC_REPL_CO       IUUC_REPL_CO       Schema:     HCM_LOH_LOH_LOH_LOH_LOH                                                                                                    | ><br>✓ I III I IIIIIIIIIIIIIIIIIIIIIIIIIIII | Change SLT On SLT: On SLT: 전 1 1 1 1 1 1 1 1 1 1 1 1 1 1 1 1 1 1                                                  | SS RUL MAP Y IUUC SPC PROCOPT Y IUUC                               | Manage Templates     | tings from File                       |                 | Ine table setting         |               |      |
| Information about the Schema     Information about the Schema       Schema:     HCM_LOH_911       MT ID:     251       Receiver:     xm11006:00       Type:     SDB       Schema:     LOH – pwdf6629_LOH_29       Type:     SAP       SAP Release:     702       IUUC_REPL_CO       IUUC_REPL_CO       Schema:     HCM_LOH_       MT ID:     251                                                                                                    | ><br>✓ I III I IIIIIIIIIIIIIIIIIIIIIIIIIIII | Change SLT On SLT:                                                                                                | SS RUL MAP Y IUUC SPC PROCOPT Y IUUC                               | Manage Templates     | tings from File                       |                 | ine table setting         | ,195          |      |
| Information about the Schema     Sel       Information about the Schema     Schema       Schema:     HOM_LOH_911       MT ID:     251       Receiver:     wri1000:00       Type:     HDB       Sender:     LOH pwdf6629_LOH_29       Type:     3AP       SAP Release:     702       IDUC_REPL_CO       IDUC_REPL_CO       Schema Details       Schema:     HCM_LOH_                                                                                                    | ><br>✓ I III I IIIIIIIIIIIIIIIIIIIIIIIIIIII | Change SLT On SLT: On SLT: On SLT: On SLT: 이 Schemas IUUC REPL TABSTG IUUC A: Settings for Table Structure in Re  | SS RUL MAP VIUUC SPC PROCOPT VIUUC<br>sceiver<br>Target Table Type | Manage Templates     | tings from File<br>tings to File      | w Store         | Ine table settin          |               |      |
| Information about the Schema     Sel       Schema:     HCM_LOH_911       MT ID:     251       Receiver:     xml1006:00       Type:     BDB       Sender:     LOH - pwdf6629_LOH_29       Type:     SAP       SAP Release:     702       IUUC_REPL_CO       Schema:     HCM_LOH_       MT ID:     251                                                                                                    | ><br>✓ I III I IIIIIIIIIIIIIIIIIIIIIIIIIIII | Change SLT On SLT:                                                                                                | SS RUL MAP Y IUUC SPC PROCOPT Y IUUC                               | Manage Templates     | tings from File                       |                 |                           | ,195          |      |
| Information about the Schema     Sel       Schema:     HCM_LOH_911       MT ID:     251       Receiver:     xml1006:00       Type:     BDB       Sender:     LOH - pwdf6629_LOH_29       Type:     SAP       SAP Release:     702       IUUC_REPL_CO       Schema:     HCM_LOH_       MT ID:     251                                                                                                    | o                                           | Change SLT On SLT: On SLT: On SLT: On SLT: 이 Schemas IUUC REPL TABSTG IUUC A: Settings for Table Structure in Re  | SS RUL MAP VIUUC SPC PROCOPT VIUUC<br>sceiver<br>Target Table Type | Manage Templates     | tings from File<br>tings to File      | w Store         |                           | ,195          |      |
| Information about the Schema       Schema:       HCM_LOH_911       MT ID:     251       Receiver:     xml1006:00       Type:     HDB       Sender:     LOH - pwdf6629_LOH_29       Type:     SAP       SAP Release:     7n2       Schema:     Help       Image:     Schema:       Schema:     HCM_LOH_MT ID:       Schema:     HCM_LOH_MT ID:       On SLT:     On SLT:                                                                                                    | o                                           | Change SLT On SLT: On SLT: On SLT: On SLT: 이 Schemas IUUC REPL TABSTG IUUC A: Settings for Table Structure in Re  | SS RUL MAP VIUUC SPC PROCOPT VIUUC<br>sceiver<br>Target Table Type | Manage Templates     | tings from File<br>tings to File      | w Store         |                           | ,195          |      |
| Information about the Schema       Schema:       HCM_LOH_911       MTI ID:     251       Receiver:     xml1006:00       Type:     HDB       SAP Release:     7n2       Schema:     HCM_LOH_911       MT ID:     251       Receiver:     xml1006:00       Type:     SAP       SAP Release:     7n2       Schema:     HCM_LOH_ON       MT ID:     251       Schema:     HCM_LOH_MT ID:       MT ID:     251       on SLT:     Receiver:       Xml1006:00     Type:       HDB     Keceiver:                         | 911                                         | Change SLT On SLT: On SLT: On SLT: On SLT: On Schemas IUUC REPL TABSTG IUUC A: Settings for Table Structure in Re | SS RUL MAP VIUUC SPC PROCOPT VIUUC<br>sceiver<br>Target Table Type | Manage Templates     | tings from File<br>tings to File      | w Store         |                           | ,195          |      |
| Information about the Schema       Sel         Schema:       HCM_LOH_911         MTI D:       251         Receiver:       xml1006:00         Type:       HDB         Sander:       LOH - pwdf6629_LOH_29         Type:       SAP         SAP Release:       "?"         Schema:       HCM_LOH_         IUUC_REPL_CO         Schema:       HCM_LOH_         MT ID:       251         Schema:       HCM_LOH_         MT ID:       251         on SLT:       Receiver:         RDB       Type:         HDB       BB | o                                           | Change SLT On SLT: On SLT: On SLT: On SLT: On Schemas IUUC REPL TABSTG IUUC A: Settings for Table Structure in Re | SS RUL MAP VIUUC SPC PROCOPT VIUUC<br>sceiver<br>Target Table Type | Manage Templates     | tings from File<br>tings to File      | w Store         |                           | ,195          |      |

## **'SLT': Data and Structure Transformation Capabilities (3/3)** UI to adjust target table structure and technical settings

|                   | Reset Migration Object             |          |                                  |                                                                                                    |                                                                                                    |                  |           |          |                 |                  |              |                       |              |         |                 |          |                 |        |                       |            |      |  |   |                              |
|-------------------|------------------------------------|----------|----------------------------------|----------------------------------------------------------------------------------------------------|----------------------------------------------------------------------------------------------------|------------------|-----------|----------|-----------------|------------------|--------------|-----------------------|--------------|---------|-----------------|----------|-----------------|--------|-----------------------|------------|------|--|---|------------------------------|
| figuratio         | on Details                         |          | /1                               | IUUC REPL T                                                                                                    | ABSTG                                                                                                    | IUUC ASS         | S RUL MAR |          | C SPC PROCOPT   | IUUC PERF OPTION |              |                       |              |         |                 |          |                 |        |                       |            |      |  |   |                              |
| iema N<br>s Trans | E Edit table structure for table ( | E15_G0   |                                  |                                                                                                    |                                                                                                    |                  |           |          |                 |                  |              |                       |              |         |                 | ×        |                 | _      |                       |            |      |  |   |                              |
| SLT:              | Source Table Definition            |          |                                  |                                                                                                    |                                                                                                    |                  |           | _        | New Table Struc | ture             |              |                       |              |         |                 |          |                 |        |                       |            |      |  |   |                              |
| 5211              | Field Name                         | Position | Kev                              | Data Type                                                                                                    | Length                                                                                                    | Decimals         | Deviation | 1        | Fieldname       |                  | Kev          | Position              | Datatype     | Length  | Decimals        | <b>•</b> | Edit Table Stru | cture  |                       |            |      |  |   |                              |
| get Sy            | MANDT                              | 1        | -                                | CLNT                                                                                                    | 3                                                                                                    | 0                |           |          | MANDT           |                  |              | and the second second | CLNT         | 3       | 0               | -        |                 |        |                       |            |      |  |   |                              |
| e:                | PALEDGER                           | 2        |                                  | CHAR                                                                                                    | 2                                                                                                    | 0                |           |          | SID             |                  |              | _                     | CHAR         | 4       | 0               |          |                 |        |                       |            |      |  |   |                              |
|                   | VRGAR                              | 3        |                                  | CHAR                                                                                                    | 1                                                                                                    | 0                |           |          | PALEDGER        |                  | $\checkmark$ | -                     | CHAR         | 2       | 0               |          |                 |        |                       |            |      |  |   |                              |
| ce Sv             | VERSI                              | 4        |                                  | CHAR                                                                                                    | 3                                                                                                    | 0                | Change    |          | VRGAR           |                  |              |                       | CHAR         | 1       | 0               |          |                 |        |                       |            |      |  |   |                              |
| :                 | PERIO                              | 5        |                                  | NUMC                                                                                                    | 7                                                                                                    | 0                | Remove    | 1        | VERSI           |                  |              |                       | CHAR         | 10      | 0               |          |                 |        |                       |            |      |  |   |                              |
|                   | PAOBJNR                            | 6        |                                  | NUMC                                                                                                    | 10                                                                                                    | 0                |           | 1        | PAOBJNR         |                  | 1            | 6                     | NUMC         | 10      | 0               |          |                 |        |                       |            |      |  |   |                              |
| e Soi             | PASUBNR                            | 7        |                                  | NUMC                                                                                                    | 4                                                                                                    | 0                |           |          | PASUBNR         |                  |              |                       | NUMC         | 4       | 0               |          |                 |        |                       |            |      |  |   |                              |
| 100000            | BELNR                              | 8        |                                  | CHAR                                                                                                    | 10                                                                                                    | 0                |           |          | BELNR           |                  |              |                       | CHAR         | 10<br>6 | 0               |          |                 |        |                       |            |      |  |   |                              |
|                   | POSNR                              | 9        | $\overline{\mathbf{V}}$          | CHAR                                                                                                    | 6                                                                                                    | 0                |           |          | POSNR           |                  | $\checkmark$ | 9 CHAR                | CHAR         |         | 0               |          |                 |        |                       |            |      |  |   |                              |
|                   | HZDAT                              | 10       |                                  | DATS                                                                                                    | 8                                                                                                    | 0                |           | *        | HZDAT           |                  |              | 10                    | DATS         | 8       | 0               |          |                 |        |                       |            |      |  |   |                              |
|                   | < >                                |          |                                  |                                                                                                    |                                                                                                    |                  |           |          | USNAM           |                  |              | 11                    | CHAR         | 12      | 0               |          |                 |        |                       |            |      |  |   |                              |
|                   |                                    |          |                                  |                                                                                                    |                                                                                                    |                  |           |          | GJAHR           |                  |              | 12                    | NUMC         | 4       | 0               |          |                 |        |                       |            |      |  |   |                              |
| eplicat           | Modifications of Table Structure   |          |                                  |                                                                                                    |                                                                                                    |                  |           |          | PERDE           |                  |              | 13                    | NUMC         | 3       | 0               |          |                 |        |                       |            |      |  |   |                              |
| CALCULATION OF    |                                    | le desta |                                  |                                                                                                    |                                                                                                    |                  |           | -        | WADAT           |                  |              |                       | DATS         | 8       | 0               |          |                 |        |                       |            |      |  |   |                              |
| Source            | Field Name                         | Position |                                  | Data Type                                                                                                    |                                                                                                    |                  |           |          | FIRIT           | No. Concernant   | -            | 10                    | 1            | 8       | 0               |          |                 |        |                       |            |      |  |   |                              |
| 215_              | PERIO                              | 5        | -                                | and the second second sec | 7                                                                                                    |                  |           | 2 Modif  | Field for Table | CE1S_GO          |              |                       | ×            | 8       | 0               |          |                 |        |                       |            |      |  |   |                              |
| -                 | SID                                | 2        | Q                                | Qt                                                                                                    | QU                                                                                                    | Q                | Q         | Qt       |                 |                  |              |                       | bb           | Action: | Ch              | ange 💌   |                 | 1      | For Madifix Field for | Table CE16 | -    |  | × |                              |
|                   | KWSVME                             | 87       |                                  |                                                                                                    |                                                                                                    |                  |           |          |                 | -                |              |                       |              |         |                 | 15 3     |                 | nore - |                       | -          | unge |  |   | C Modify Field for Table CE1 |
| -                 | VERSI                              | •        | C Modify Field for Table CE15_GO |                                                                                                    |                                                                                                    | Change Table Fie |           | THANDT   |                 |                  | Action:      |                       | Change 👻     |         |                 |          |                 |        |                       |            |      |  |   |                              |
| -                 | 2000                               |          |                                  |                                                                                                    | and the state of the state of the state of the state of the state of the state of the state of the state of the |                  |           | Position |                 | LEDGER           |              |                       | Table Field: | PERIO   |                 |          |                 |        |                       |            |      |  |   |                              |
| -                 |                                    |          |                                  | Action:                                                                                                    | Add                                                                                                    |                  |           | Data Ty  |                 | GAR              |              |                       | Position:    | 5       |                 |          |                 |        |                       |            |      |  |   |                              |
| -                 |                                    |          | -                                | Table Field:<br>Position:                                                                                                    | Ch                                                                                                    | ange             | - 1       | Length:  |                 | RSI              |              |                       | Data Type:   | NUMC C  | har 💌           |          |                 |        |                       |            |      |  |   |                              |
| -                 | 4 2 2                              |          |                                  | Data Type:                                                                                                    | Re                                                                                                    | move             |           | Decimal  | . PE            | RIO              |              |                       | Length:      | 7       |                 |          |                 |        |                       |            |      |  |   |                              |
| -                 |                                    |          | -                                | Length:                                                                                                    |                                                                                                    |                  | - 13      | Decario  | PA              | OBJNR            |              |                       | Decimals:    | NUMC    | Character strir | ng with  | only digits     |        |                       |            |      |  |   |                              |
|                   | BR BB VA                           |          |                                  | Decimals:                                                                                                    | [                                                                                                    | _                |           |          |                 | SUBNR            |              |                       |              |         |                 |          | _               |        |                       |            |      |  |   |                              |
|                   |                                    |          |                                  |                                                                                                    |                                                                                                    |                  |           |          |                 | LNR              |              |                       |              |         |                 |          |                 |        |                       |            |      |  |   |                              |
| -                 |                                    |          |                                  |                                                                                                    |                                                                                                    |                  |           |          |                 | SNR<br>DAT       |              |                       |              |         |                 |          |                 |        |                       |            |      |  |   |                              |
|                   |                                    |          | -1                               |                                                                                                    |                                                                                                    |                  |           |          | 12              | DAT              |              |                       |              |         |                 |          |                 |        |                       |            |      |  |   |                              |
| _                 |                                    |          |                                  |                                                                                                    |                                                                                                    |                  |           |          |                 |                  |              |                       |              |         |                 |          | -               |        |                       |            |      |  |   |                              |
|                   |                                    |          |                                  |                                                                                                    |                                                                                                    |                  |           |          |                 |                  |              | -                     |              |         |                 |          | <b>X</b>        | 4      |                       |            |      |  |   |                              |
|                   |                                    |          | 6                                |                                                                                                    | _                                                                                                    | _                | _         |          |                 |                  |              |                       |              |         |                 |          |                 |        |                       |            |      |  |   |                              |

The transformation capabilities accessible by using transaction *IUUC\_REPL\_CONTENT* are described in the Guide 'Advanced Replication Settings' attached to

SAP Note <u>1733714</u>.

## Load Data from SAP Archive Architecture and Key Building Blocks

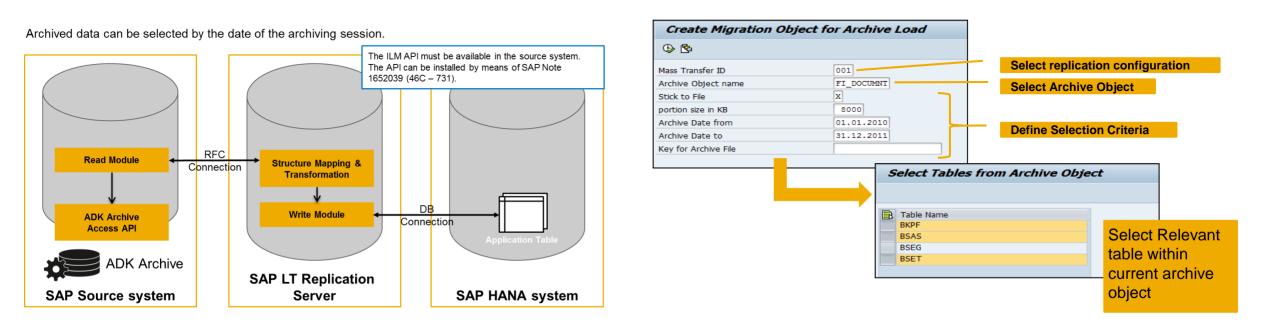

#### New with DMIS 2011 SP5: Exclude Archive Deletes from being replicated!

Deletions of a table record due to an archiving process can be excluded from being replicated by the SAP LT Replication Server to the connected target systems of a particular configuration.

- As a prerequisite the archive process needs to run on a dedicated, separate application server in the source system. No other data processing should take place on this server, then.
- To accomplish, that these archiving deletions are ignored by the data transfer process the *flag IGNO\_ARCHIVE\_DEL* in table *IUUC\_REPL\_CONFIG* has to be set before triggers are created.
- During the archive process the server on which the archiving is running has to be defined in table IUUC\_RT\_PARAMS: Field IU\_PARAMETER = "ARCHSERVER", Field IU\_VALUE = Name of Application Server.

#### © 2013 SAP AG or an SAP affiliate company. All rights reserved.

## Monitoring with SAP Solution Manager 7.1 SP5 onwards

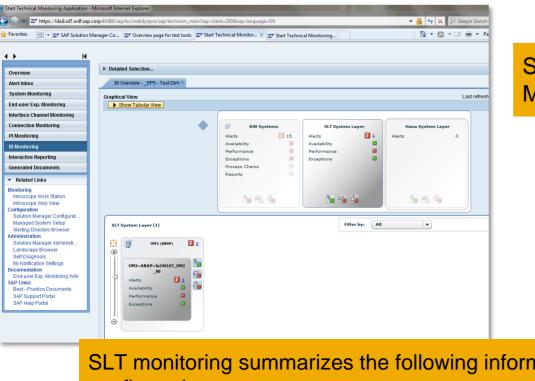

SLT monitoring summarizes the following information per configuration:

- Connectivity to source and target system
- Status of latency time last 24h replication
- Status of master and load jobs
- Trigger status

SLT related messages and alerts are now visible in SAP Solution Manager 7.1 SP5 onwards

| tem Monitoring00 OM2~ABAP - Microsoft Internet Explorer | starter?APP_ID=TECHMON_SYSMON_GRAPH&TECH_SYS=OM2%76ABAP&SIMULATED_DATA=X&VIEW 💌 🤮                                         | 47 ×     | P Google Search                                 |   |
|---------------------------------------------------------|----------------------------------------------------------------------------------------------------|----------|-------------------------------------------------|---|
| worites 27 System Monitoring00 OM2~ABAP                 | 2                                                                                                    | 1 - 5    | 👻 🖃 👻 Page 🕶 Safety 🕶 Tools 🕶                   | 0 |
| Refresh Never                                           | Last Refresh at 13.03.2012 11:18:52                                                                                       | CET      | Download widget                                 | i |
| tem List > System Hierarchy                             |                                                                                                    |          |                                                 |   |
| I2~ABAP Zoom On MouseOver Show Filter                   | Details                                                                                                    |          | l i i i i i i i i i i i i i i i i i i i         |   |
| 3                                                       | Events/Metrics                                                                                                    | R        | Value                                           | П |
|                                                         | Schema ID=18A905BF85F61EE186E968B888241630 Schema Name=SQ3 4                                                              | Ø        | Master Job is not active                        | - |
| OM2~ABAP                                                | Schema ID=18A905BF85F61EE193A10FCBECAA56E9 Schema Name=J 4                                                                | •        | Master Job is active                            |   |
| Sa 🚳 🍋 🍋                                                | Schema ID=18A905BF85F61EE194FB350A615002CB Schema Name=B 4                                                                | ۵        | Master Job is not active                        |   |
|                                                         | DVM: System Growth                                                                                                    | <b></b>  |                                                 | 1 |
|                                                         | SLT Load Job Status                                                                                                    |          |                                                 | 1 |
|                                                         | 🖃 Load Job Status 🔺                                                                                                    |          |                                                 |   |
| 2 🖸 🖳 3 🖸                                               | Schema ID=18A905BF85F61ED185D5708F05E19D18 Schema Name=DE 4                                                               |          | Load Jobs are running properly                  |   |
| OM2 OM2~ABAP~Iu2                                        | Schema ID=18A905BF85F61ED185D7BECF352F5F62 Schema Name=V 4                                                                |          | Load Jobs are running properly                  | 1 |
| te 🐔 🏠 👘 🏠                                              | Schema ID=18A905BF85F61ED19989FDE9D3CC9A23 Schema Name=0 4                                                                |          | Load Jobs are running properly                  |   |
|                                                         | Schema ID=18A905BF85F61ED19B8AD729FFC057B7[Schema Name=L 4                                                                |          | Load Jobs are running properly                  |   |
|                                                         | Schema ID=18A905BF85F61EE186E968B888241630 Schema Name=SQ3 🔺 📗                                                            |          | Load Jobs are running properly                  |   |
| Eb                                                      | Schema ID=18A905BF85F61EE193A10FCBECAA56E9 Schema Name=J 4                                                                |          | Load Jobs are running properly                  |   |
|                                                         | Schema ID=18A905BF85F61EE194FB350A615002CB Schema Name=B 4                                                                |          | Load Jobs are running properly                  | 1 |
| lu246167                                                | SLT Trigger Status                                                                                                    | X        |                                                 |   |
| te 📬 🏠                                                  | Trigger Status                                                                                                    | X        |                                                 | 1 |
|                                                         | Schema ID=18A905BF85F61ED185D5708F05E19D18 Schema Name=DE 4                                                               | ۵        | System Failure while reading Triggers           | 1 |
|                                                         | Schema D=18A905BF85F61ED185D7BECF352F5F62 Schema Schema                                                                   |          | lo issues found with Triggers                   | 1 |
|                                                         | Schema ID=18A905BF85F61ED19989FDE9D3CC9A23 Schema ID=18A905BF85F61ED185D5708F<br>ma Name=DEMO_LDH                         | 05E19D1  | <sup>B Sche</sup> lo issues found with Triggers |   |
|                                                         | Schema D=18A905BF85F61ED19B8AD729FFC057B7 Schema Status: Red                                                              |          | Triggers are not defined                        | 4 |
|                                                         | Schema ID=18A905BF85F61EE186E968B888241630 Schema Threshold Type: Already Rated                                           |          | lo issues found with Triggers                   |   |
|                                                         | Schema ID=18A905BF85F61EE193A10FCBECAA56E9 Schema Value: System Failure while reading T<br>Timestamp: 13.03.2012 11:16:35 | Friggers | System Failure while reading Triggers           |   |
|                                                         | Schema ID=18A905BF85F61EE194FB350A615002CB Schema Name=B 4                                                                |          | No issues found with Triggers                   |   |

## **SAP Replication Manager – Mobile Application** Benefits and Prerequisites

Monitor

Monitor the data replication process and system parameters.

Trigger execution of important data replication functions.

- Execution
- **Higher Flexibility**

**Statistics View** 

Application can be run anytime and anywhere from a mobile device which is connected to the internet.

Provide an analytical perspective of real-time data replication in terms of latency.

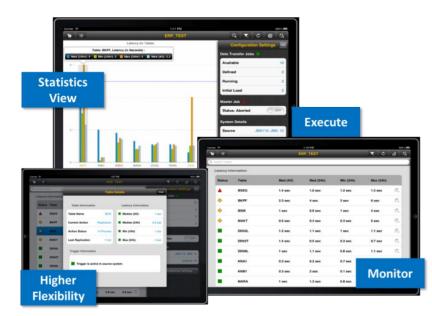

#### **Infrastructure Requirements**

- SUP2.1
- Gateway (NW 7.02) (Minimal gateway)
- Backend
  - IW\_BEP 200 ( SP2.0)
  - DMIS\_MOB SP01
  - DMIS\_2010 SP07 / DMIS\_2011 SP02
  - SAP LT Replication Server should be a NW 700 EHP2 or higher

## SLT und SAP HANA 'in the Cloud'

Architecture and Integration of SLT into the Cloud Infrastructure

## 2 possible HANA Inbound Scenarios

- SLT located on the on-premise source site (possible)
- SLT located besides the SAP HANA system in the Cloud (recommended)

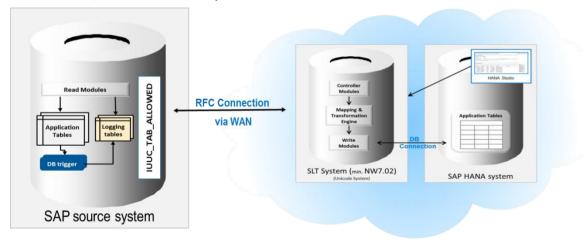

#### Managed Access Control:

Via entries in table IUUC\_TAB\_ALLOWED in the SAP-based source systems you can control the access to table data. Only permitted data selections can be loaded/replicated into a cloud based target system.

## Tested @ SAP and live at SAP IT

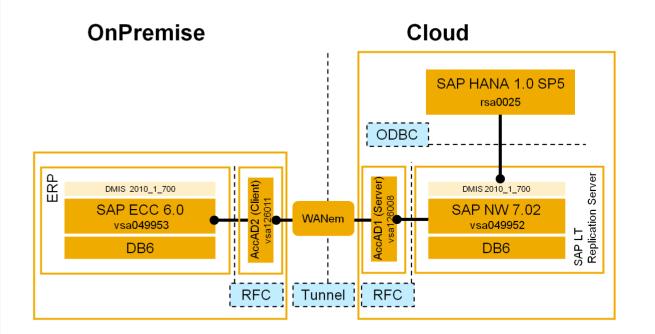

36

# Real-time Data Replication into SAP BW (PSA) with SAP Landscape Transformation Replication Server

**SAP LT Replication Server** offers real-time data replication from ABAP-based and non-ABAP-based systems into SAP NW BW (7.0 onwards). The data is transferred into Web Service DataSources in the Persistent Staging Area in SAP NW BW and can be processed via SAP BW Real-time Data Acquisition (RDA) Daemon into DataStore Objects (DSO) or master data tables (MD).

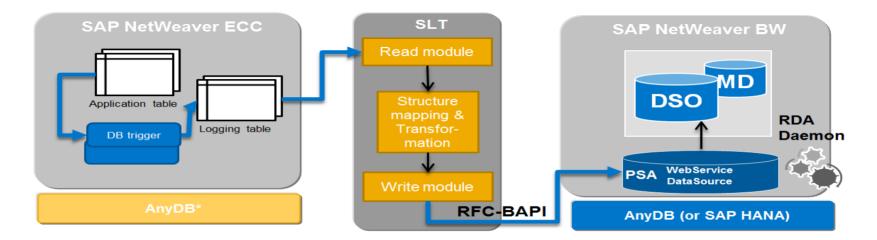

#### **Value Proposition**

SAP LT Replication Server transfers data in real-time into SAP NW BW, reducing the amount of overnight data uploads into your BW systems. With SAP LT Replication Server you can perform delta updates on BW DataSources without delta mechanisms, for ABAP-based systems as well as non-ABAP based systems on all SAP supported DB versions (according to PAM).

#### Scope

Recommended for simple tables (no join or transformation logic included) and data sources (extractors) without delta mechanism and complex business logic. With SP5 not usable for Pool/Cluster tables (planned for next SPs).

### Real-time Data Replication into SAP BW (PSA) Key Information Sources

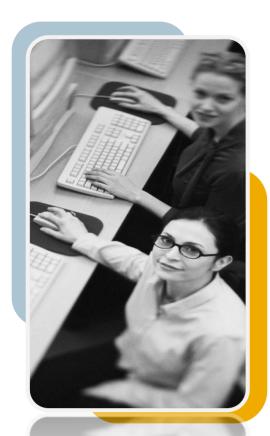

### **Information Sources**

SAP LT Replication Server: <u>http://scn.sap.com/community/replication-server</u> Service.sap.com/instguides -> SAP Components -> SAP LT Replication Server

### **Important SAP Note**

1826585 – SAP LT Replication Server for SAP BW (PSA) DMIS 2011 SP4 1908836 – SAP LT Replication Server for SAP BW (PSA) DMIS 2011 SP5

### **Software Requirements**

| Source system                                                                                                    | SLT System                                       | SAP BW system                                                                                                    |
|----------------------------------------------------------------------------------------------------|--------------------------------------------------|----------------------------------------------------------------------------------------------------|
| Installation (if SAP source system):<br>Respective DMIS 2011 add-on                                                                                                    | Installation:<br>• Add-on DMIS 2011 1 700 (or    | Installation: <ul> <li>Respective DMIS 2011 add-on</li> </ul>                                                          |
| <ul> <li>or DMIS_2010 version*</li> <li>Minimum DMIS_2011 SP level: SP02</li> <li>SAP sources: SAP Basis 4.6C and higher</li> <li>non-SAP: all SAP supported DB versions (with respective SAP Kernel installed on LT Replication</li> </ul> | higher)<br>• Minimum DMIS_2011 SP level:<br>SP04 | <ul> <li>Note 1808251 (BW specifics!)</li> <li>SAP BW 7.0: min. SP level SP17</li> <li>SAP BW 7.01 and 7.40</li> </ul> |
| Server)                                                                                                    |                                                  | <ul> <li>SAP BW 7.02 – 7.31: min. SP level</li> <li>SP01</li> </ul>                                                    |

Contact: <u>Astrid.Tschense-Oesterle@sap.com</u> (PM)

38

# **Operational Data Provisioning in Real-Time**

with SAP Landscape Transformation Replication Server

**SAP LT Replication Server** acts as a provider for the **Operational Data Provisioning** Framework (ODP), enhancing this central data storage with real-time capabilities. The ODP framework supports extraction and replication scenarios for various target SAP applications - as subscribers they retrieve the data from the delta queue and continue processing the data.

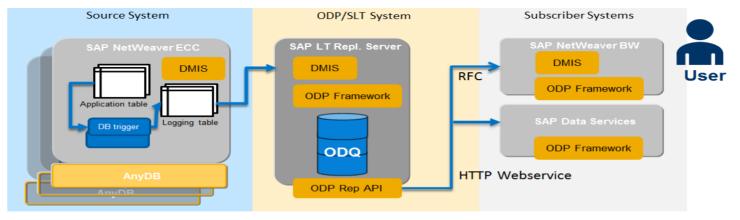

#### **Value Proposition**

With the ODP/SAP LT Replication Server scenario replicated data is available in real-time in a "central place" and can be consumed by multiple subscribers over the ODP interface. The functionality is contained in the SAP Component **DMIS 2011 SP5**, available since 8/2013.

This is a strategic enhancement of the SAP LT Replication Server functionality to offer real-time data provisioning to all SAP solutions (currently used by SAP NW BW and SAP BO Data Services).

#### Scope

currently restricted to ABAP-based systems, only simple tables, and extractors without delta mechanism and complex business logic.

### **Operational Data Provisioning in Real-Time** Key Information Sources

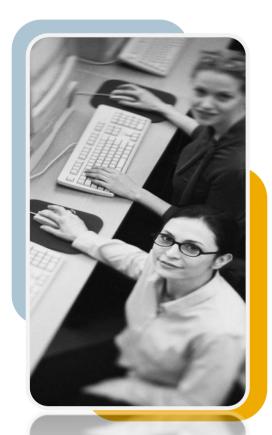

### **Information Sources**

SAP LT Replication Server: <u>http://scn.sap.com/community/replication-server</u> Service.sap.com/instguides -> SAP Components -> SAP LT Replication Server

### **Important SAP Note**

1914764 – Operational Data Provisioning with SAP LT Replication Server

### **Software Requirements**

| SAP Source system                                                                                                    | ODP/SLT System                                                                                                    | Subscriber system                                                                                                    |
|----------------------------------------------------------------------------------------------------|----------------------------------------------------------------------------------------------------|----------------------------------------------------------------------------------------------------|
| <ul> <li>Installation:</li> <li>DMIS 2011 SP5 or</li> <li>DMIS 2011 SP3/SP4 + Note 1863476</li> <li>DMIS 2010 SP8/SP9 + Note 1863476</li> <li>All ABAP-based SAP Systems starting with R/3 4.6C, all supported OS/DB's platforms</li> <li>OS/DB restrictions of related SAP NetWeaver stack apply (see at http://service.sap.com/pam)</li> </ul> | Installation:<br>• SAP_Basis:<br>730 SP10 or SP5 + Note 1817467<br>731 SP8 or SP3 + Note 1817467<br>740 SP4 or RTC + Note 1717467<br>• PI_Basis:<br>730 SP10 or SP8 + Note 1848320<br>731 SP9 or SP5 + Note 1848320<br>740 SP4 or SP2 + Note 1848320<br>• Add-on DMIS 2011 SP5 | Installation:<br>• PI_Basis:<br>730 SP10 or SP8 + Note 1848320<br>731 SP9 or SP5 + Note 1848320<br>740 SP4 or SP2 + Note 1848320<br>• Add-on DMIS 2011 SP5 |

**Contact:** <u>Astrid.Tschense-Oesterle@sap.com</u> (PM)

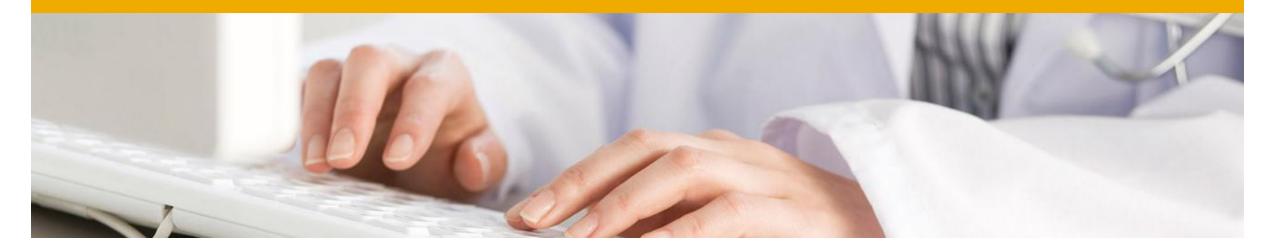

# **Technical Prerequisites & Sizing**

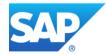

## **SAP LT Replication Server – Software Release Strategy**

### With HANA SPS05 & SPS06, two versions of SAP LT Replication Server are released

- SAP LT Replication Server 1.0 (based on Software Component Version DMIS 2010)
- SAP LT Replication Server 2.0 (based on Software Component Version DMIS 2011)

### Technically both DMIS versions include the same coding level (no need for an upgrade)

- DMIS\_2011 SP02 and DMIS\_2010 SP07 (see also SAP Note <u>1709225</u>)
- DMIS\_2011 SP03 and DMIS\_2010 SP08 (see also SAP Note <u>1759156</u>)
- DMIS\_2011 SP04 and DMIS\_2010 SP09 (see also SAP Note <u>1824710</u>)
- DMIS\_2011 SP5 (see also SAP Note <u>1882433</u>): No equivalent DMIS\_2010 SP version in parallel!

### **Current status**

- Since HANA SPS05, DMIS\_2011 is released and recommended for all new installations (SAP LT Replication Server and SAP source systems).
- SAP customers who run other DMIS-based applications (that require DMIS\_2010 in the SAP source system) can use DMIS\_2010 in the source and/or SLT system. See also SAP Note <u>1691975</u>.
- For HANA customers using SLT with DMIS\_2010 the switch ("technically" an upgrade) to DMIS\_2011 will be a non-disruptive event.
- The future SP release cycles of DMIS 2011 and DMIS\_2010 will be different!
  - DMIS\_2011 SP5: No equivalent DMIS 2010 SP version in parallel !
  - Next DMIS 2010 SP10 planned to come in parallel to DMIS 2011 SP6 in Q1/2014
  - No further code-equal DMIS2010 after that ... only bug fixing

### **Technical Prerequisites and System Set-Up Information** for SAP LT Replication Server (with SAP HANA 1.0 SPS05 or higher)

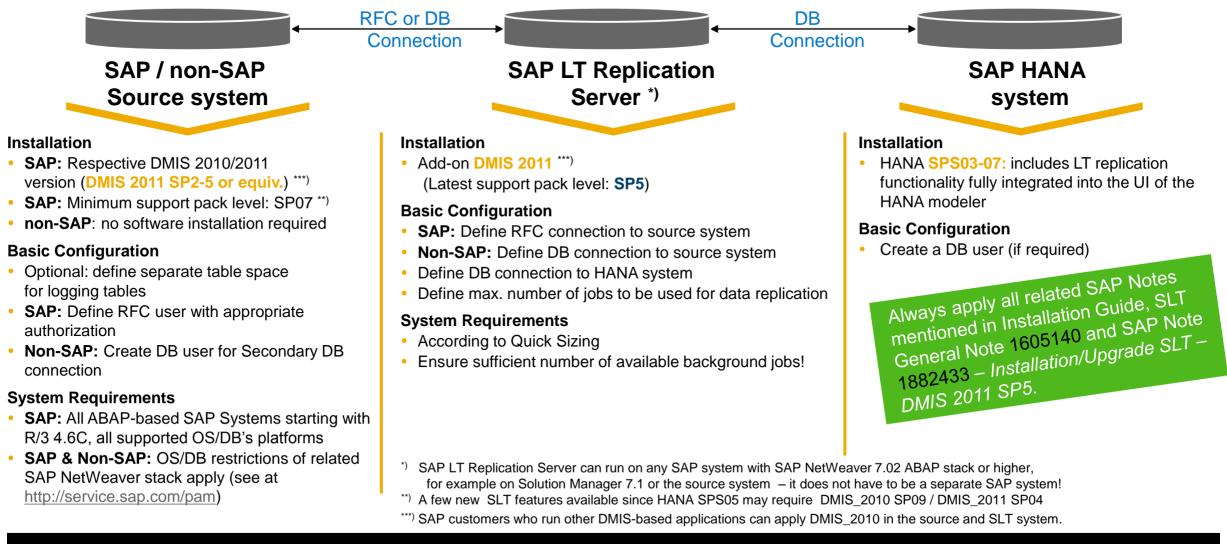

43

## **SLT and HANA Compatibility Information**

| Source System   | SLT             | HANA DB/Studio  |
|-----------------|-----------------|-----------------|
| DMIS 2010 SP3/4 | DMIS 2010 SP4   | HANA 1.0 SPS2   |
| DMIS 2010 SP3-9 | DMIS 2010 SP5-9 | HANA 1.0 SPS3-7 |
| DMIS 2011 SP2-5 | DMIS 2011 SP2-5 | HANA 1.0 SPS3-7 |

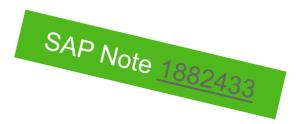

### Upgrade from DMIS 2010 to DMIS 2011

If you upgrade the SAP Replication Server system from DMIS 2010 to DMIS 2011, ensure that DMIS 2011 and all relevant support packages are installed in one installation queue. This is important as some additional table fields (e.g. partitioning command) were introduced on a certain DMIS 2010 SP level and will get lost if DMIS 2011 basis package and support packages are installed sequentially.

If you upgrade from DMIS 2010 to DMIS 2011 you have to upgrade to at least the corresponding support package level. The corresponding level for DMIS 2010 SP9 is DMIS 2011 SP4

|                                    | Technical availability            |                                   |
|------------------------------------|-----------------------------------|-----------------------------------|
| Database                           | SAP Sources                       | Non SAP Sources (*)               |
| MSFT SQL Server Enterprise Edition | ок                                | ОК                                |
| Oracle Enterprise Edition          | ОК                                | ОК                                |
| IBM DB2 LUW/ UDB (DB6)             | ОК                                | ОК                                |
| IBM DB/2 zSeries                   | ОК                                | ОК                                |
| IBM DB2 iSeries (former AS/400)    | ОК                                | Project Solution on Request       |
| IBM Informix                       | ОК                                | ОК                                |
| SAP MaxDB                          | ОК                                | ОК                                |
| Sybase ASE                         | OK<br>(with DB-Version 15.7.0.11) | OK<br>(with DB-Version 15.7.0.11) |
| SAP HANA                           | ОК                                | ОК                                |

For non-SAP source systems, the customer database license needs to cover a permanent database connection with 3<sup>rd</sup> party products like SAP LT Replication Server.

(\*) Since a DB connection from LT replication server to a non-SAP system is required, the OS/DB restrictions of SAP NetWeaver 7.02 or higher apply (see at <a href="http://service.sap.com/pam">http://service.sap.com/pam</a>)

# **Quick Sizing with SAP SLT Sizing Guide**

required Information / Input Parameters

- Numbers of configurations
- Numbers of tables per configuration
- Details about each table:
- Table type [transparent/cluster]
- Number of records [rowcount]
- Size of single record (<>1500 bytes/record)
- Numbers of columns (S: < 150, M: 151...250, L: > 250)
- Expected change rate [changes per hour]
- Complex data transformations required [y/n?]
- Max. tolerable initial load time [hours]
- Max tolerable replication latency [sec]

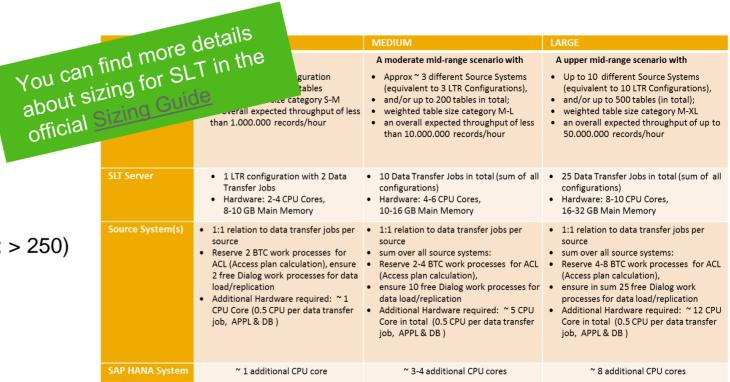

With these input parameters you can estimated the system requirements. You find all details in the official Sizing Guide.

45

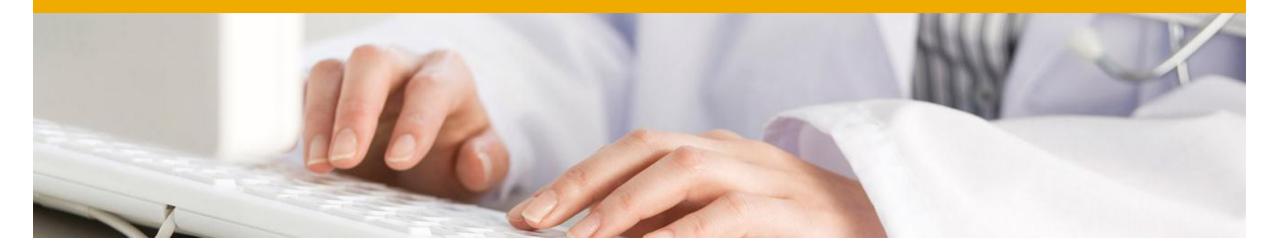

# **Summary and Outlook**

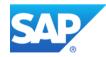

## **SAP Landscape Transformation Replication Server - Benefits**

- Allows real-time (and scheduled) data replication
- Ability to automatically migrate data into HANA format while replicating data in real-time
- "Unlimited" release coverage (from SAP R/3 4.6C onwards) sourcing data from ABAP based SAP applications
- Handling of all SAP Data Structures (i.e. cluster and pool and HR tables)
- Automatically non-Unicode to Unicode conversion during load/replication
- Data and structure transformation capabilities (e.g. data filtering, enrich/reduce target table structure, anonymize data, adjust technical table parameters, etc.)
- Fully integrated with SAP HANA Studio (Data Provisioning and Data Modeler UI)
- Enhanced monitoring capabilities via SAP Solution Manager 7.1 SP5 onwards & mobile app SAP Replication Manager

**SAP Landscape Transformation Replication Server** (aka "**SLT**") is the best choice for all SAP HANA customers who need real-time or scheduled data replication from SAP and NON-SAP sources with the option to accomplish even complex data transformations on the fly.

## Summary: SAP LT Replication Server 2.0 SP5

- SAP LT Replication Server 2.0 (DMIS 2011) is the recommended Product Version!
- New, additional Scenario 'SAP LT Replication Server for Real-time Replication via Operational Data Provisioning' to connect SAP BW and Data Services Consumers
- Extensive UI Improvements for simplified Administration and Monitoring
  - in SAP LT Replication Server Cockpit (LTRC)
  - in 'Configuration & Monitoring Dashboard' (LTR)
- Essential new Functions:
  - Simplification of administrative tasks, HA Setup support, use of SLT within test landscapes, managing of SAP Data archiving during replication, etc.
- Integration into SAP HANA Studio's Data Modeller (SLT Configuration as Data Source)
- Extended Monitoring Functions via SAP Solution Manager 7.1 SP9 Integration

# **SAP LT Replication Server – Development Roadmap** 2013 and beyond

#### **Key Goals and Objectives**

Development

Product

- Evolve core features namely for operations and non-SAP aspects
- Serve new scenarios using trigger-based changed data capturing capabilities
- Contribute to strategic SAP initiatives like RTDP, Suite on HANA or HANA Enterprise Cloud

xx/2013

HANA SPS07

#### **Core Features & Improvements**

- HCM specific table and data formats (HR cluster tables) covered
- LTR UI redesigned: guided procedure with build-in check for each step
- Feature enhancements for SAP BW
- Revised job handling optimizing HW consumption / load balancing and enabling automated restart of replication after restart of SLT system
- Major LTRC UI improvements: expert and trouble shooting functions
- Advanced handling of archive activities
- Extended authorization concept on configuration level

#### **New Business Scenarios**

 SLT technically enabled for ODP (Operational Delta Provider) scenarios using SAP sources

#### **Core Features & Improvements**

- Redesigned **non-SAP source handling** enabling for example **1:N data distribution**
- Flexible back-up and recovery concept
- Enhanced user experiences and monitoring capabilities
- SLT4BW: Expand SLT coverage for selected, simple structured hierarchical extractors

#### New Business Scenarios / Strategic Investments

- SLT fully released as ODP (Operational Delta Provider) for SAP BW 7.3 (onwards) and Data Service 4.2
- Heterogeneous fall back and data synchronization solution for Suite on HANA

Q1/2014

DMIS2011SP06 / DMIS2010 SP10

 Evolve and integrate SLT as part of SAP's RTDP strategy

#### **Core Features & Improvements**

- Transactional consistency
- Automated parallelization of replication process per table
- **Templates** to manage and reuse replication settings across tables and configurations

#### New Business Scenarios / Strategic Investments

 Supporting replication into selected other target DBs (today already possible as project solution)

xx/2014

DMIS2011SP07 or later

SAP to SAP replication

08/2013 DMIS2011SP05

© 2013 SAP AG or an SAP affiliate company. All rights reserved.

\*) This document contains intended strategies, developments and/or functionality and is not intended to be binding upon SAP to any particular course of business, product strategy and/or development. Please note that this document is subject to change and may be changed by SAP at any time without notice.

xx/2014

HANA SPS08

4

Public

## **SCN Community for SAP LT Replication Server**

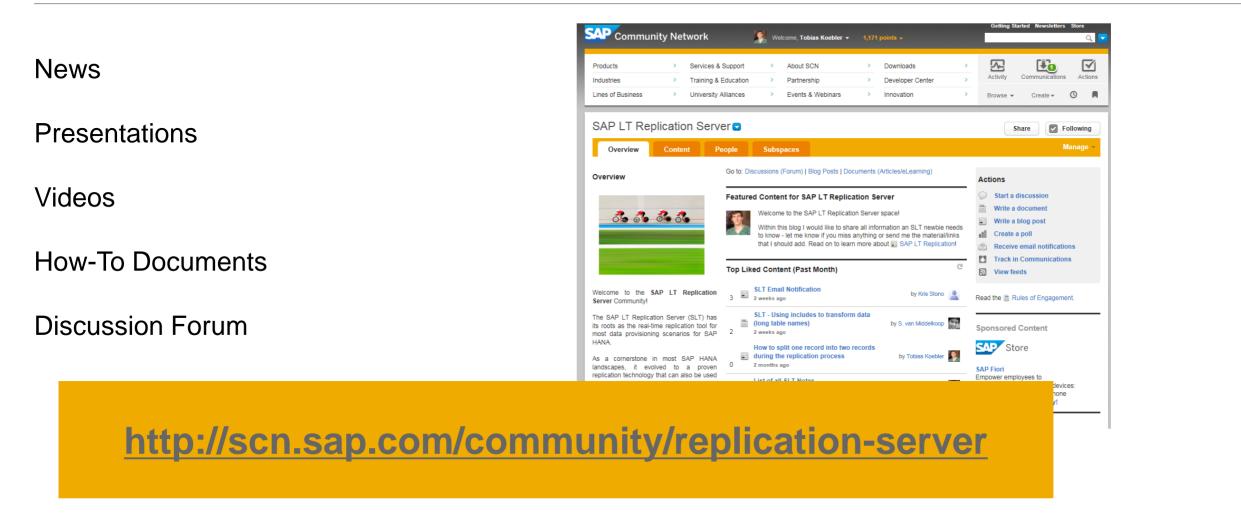

## **Information Sources**

For Customers and Partners

### **Web Sites**

- SLT @ SAP Service Marketplace: http://service.sap.com/hana
- SLT @ SAP Help Portal: <u>http://help.sap.com/hana</u>
- SLT @ SCN: http://scn.sap.com/community/replication-server
- Some assets linked @ HANA Experience Page

### **SAP LT – important Documents and Links**

- Neu <u>SLT Introduction Video</u>
- <u>SLT Overview Presentation</u>
- Installation Guide (new URL!)
- Security Guide (new URL!)
- Operations Guide (new URL!)
- How-To Guide "Advanced Replication Settings" (see SAP Note <u>1733714</u>)
- HANA & SLT Sizing; SLT Sizing Guide
- Important SLT Notes: see in SLT General Note <u>1605140</u>

### Training

- HA350: SAP HANA Data Provisioning (New – available in Q3/2013!)
- HA200 SAP HANA Installation & Administration
- HA300 SAP HANA Implementation and Modeling
- Specific customized training on SLT available on demand

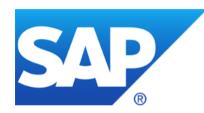

# **Thank You!**

© 2013 SAP AG or an SAP affiliate company. All rights reserved.

### © 201' SAP AG. All rights reserved.

No part of this publication may be reproduced or transmitted in any form or for any purpose without the express permission of SAP AG. The information contained herein may be changed without prior notice.

Some software products marketed by SAP AG and its distributors contain proprietary software components of other software vendors.

Microsoft, Windows, Excel, Outlook, PowerPoint, Silverlight, and Visual Studio are registered trademarks of Microsoft Corporation.

IBM, DB2, DB2 Universal Database, System i, System i5, System p, System p5, System x, System z, System z10, z10, z/VM, z/OS, OS/390, zEnterprise, PowerVM, Power Architecture, Power Systems, POWER7, POWER6+, POWER6, POWER, PowerHA, pureScale, PowerPC, BladeCenter, System Storage, Storwize, XIV, GPFS, HACMP, RETAIN, DB2 Connect, RACF, Redbooks, OS/2, AIX, Intelligent Miner, WebSphere, Tivoli, Informix, and Smarter Planet are trademarks or registered trademarks of IBM Corporation.

Linux is the registered trademark of Linus Torvalds in the United States and other countries.

Adobe, the Adobe logo, Acrobat, PostScript, and Reader are trademarks or registered trademarks of Adobe Systems Incorporated in the United States and other countries.

Oracle and Java are registered trademarks of Oracle and its affiliates.

UNIX, X/Open, OSF/1, and Motif are registered trademarks of the Open Group.

Citrix, ICA, Program Neighborhood, MetaFrame, WinFrame, VideoFrame, and MultiWin are trademarks or registered trademarks of Citrix Systems Inc.

HTML, XML, XHTML, and W3C are trademarks or registered trademarks of W3C<sup>®</sup>, World Wide Web Consortium, Massachusetts Institute of Technology.

Apple, App Store, iBooks, iPad, iPhone, iPhoto, iPod, iTunes, Multi-Touch, Objective-C, Retina, Safari, Siri, and Xcode are trademarks or registered trademarks of Apple Inc.

IOS is a registered trademark of Cisco Systems Inc.

RIM, BlackBerry, BBM, BlackBerry Curve, BlackBerry Bold, BlackBerry Pearl, BlackBerry Torch, BlackBerry Storm, BlackBerry Storm2, BlackBerry PlayBook, and BlackBerry App World are trademarks or registered trademarks of Research in Motion Limited.

Google App Engine, Google Apps, Google Checkout, Google Data API, Google Maps, Google Mobile Ads, Google Mobile Updater, Google Mobile, Google Store, Google Sync, Google Updater, Google Voice, Google Mail, Gmail, YouTube, Dalvik and Android are trademarks or registered trademarks of Google Inc.

INTERMEC is a registered trademark of Intermec Technologies Corporation.

Wi-Fi is a registered trademark of Wi-Fi Alliance.

Bluetooth is a registered trademark of Bluetooth SIG Inc.

Motorola is a registered trademark of Motorola Trademark Holdings LLC.

Computop is a registered trademark of Computop Wirtschaftsinformatik GmbH.

SAP, R/3, SAP NetWeaver, Duet, PartnerEdge, ByDesign, SAP BusinessObjects Explorer, StreamWork, SAP HANA, and other SAP products and services mentioned herein as well as their respective logos are trademarks or registered trademarks of SAP AG in Germany and other countries.

Business Objects and the Business Objects logo, BusinessObjects, Crystal Reports, Crystal Decisions, Web Intelligence, Xcelsius, and other Business Objects products and services mentioned herein as well as their respective logos are trademarks or registered trademarks of Business Objects Software Ltd. Business Objects is an SAP company.

Sybase and Adaptive Server, iAnywhere, Sybase 365, SQL Anywhere, and other Sybase products and services mentioned herein as well as their respective logos are trademarks or registered trademarks of Sybase Inc. Sybase is an SAP company.

Crossgate, m@gic EDDY, B2B 360°, and B2B 360° Services are registered trademarks of Crossgate AG in Germany and other countries. Crossgate is an SAP company.

All other product and service names mentioned are the trademarks of their respective companies. Data contained in this document serves informational purposes only. National product specifications may vary.

The information in this document is proprietary to SAP. No part of this document may be reproduced, copied, or transmitted in any form or for any purpose without the express prior written permission of SAP AG.